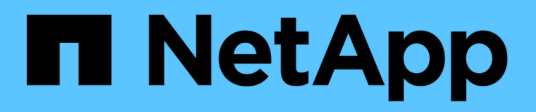

# 権限 Setup and administration

NetApp April 26, 2024

This PDF was generated from https://docs.netapp.com/ja-jp/bluexp-setup-admin/referencepermissions.html on April 26, 2024. Always check docs.netapp.com for the latest.

# 目次

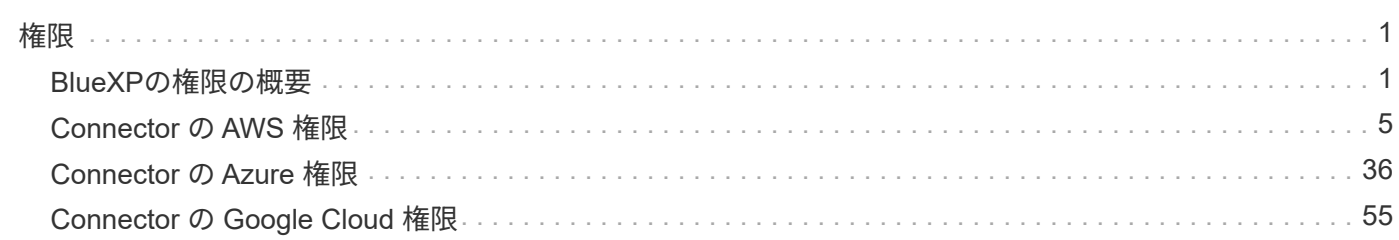

# <span id="page-2-0"></span>権限

# <span id="page-2-1"></span>**BlueXP**の権限の概要

BlueXPの機能やサービスを使用するには、権限を指定してBlueXPがクラウド環境で処 理を実行できるようにする必要があります。このページのリンクを使用して、目的に応 じて必要な権限にすばやくアクセスできます。

### **AWS**権限

BlueXPでは、コネクタと個 々 のサービスにAWS権限が必要です。

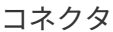

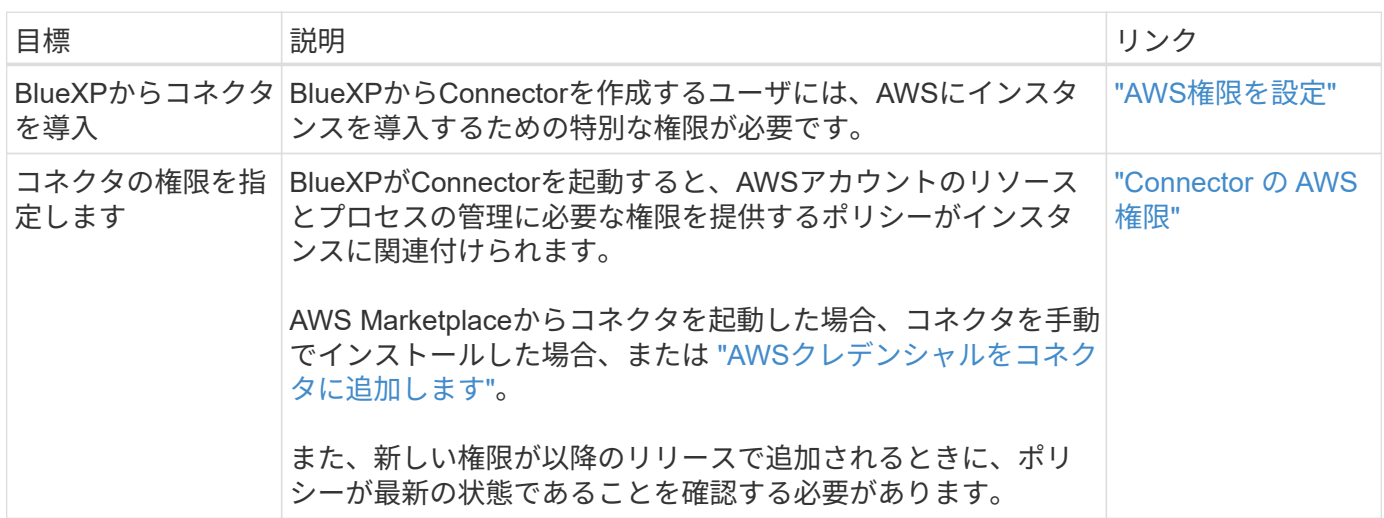

#### バックアップとリカバリ

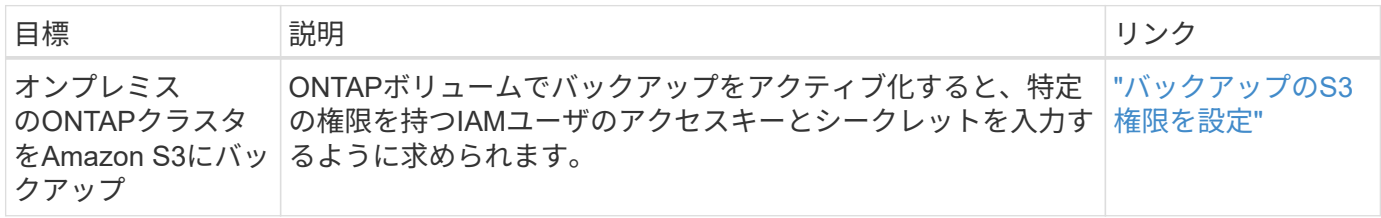

#### **Cloud Volumes ONTAP**

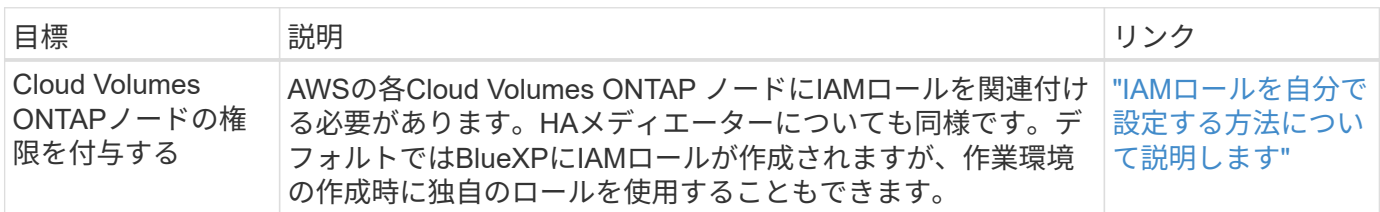

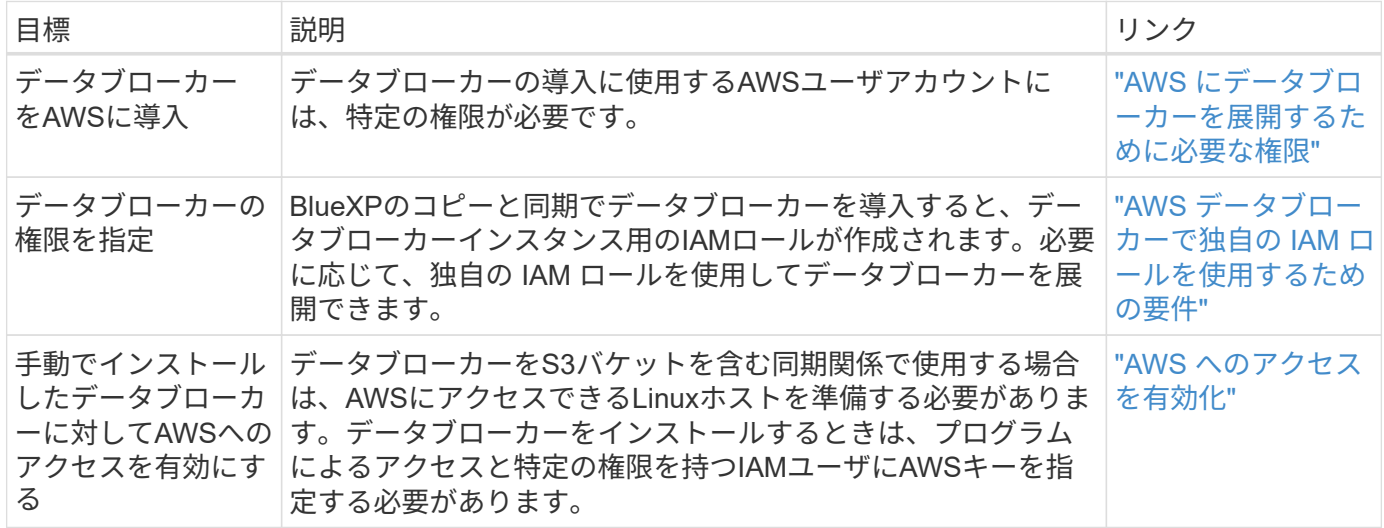

#### **FSX for ONTAP** の略

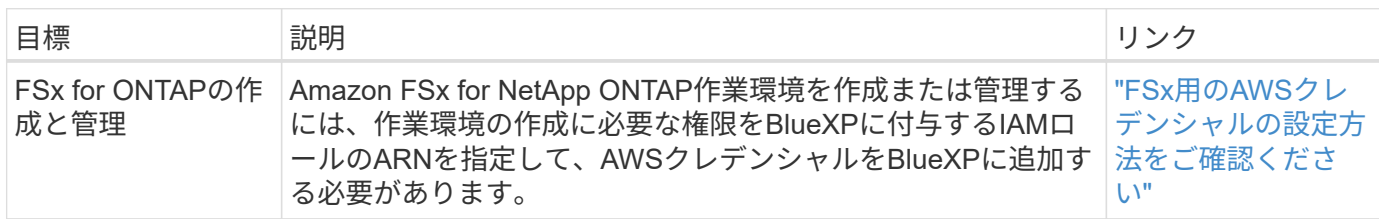

#### 階層化

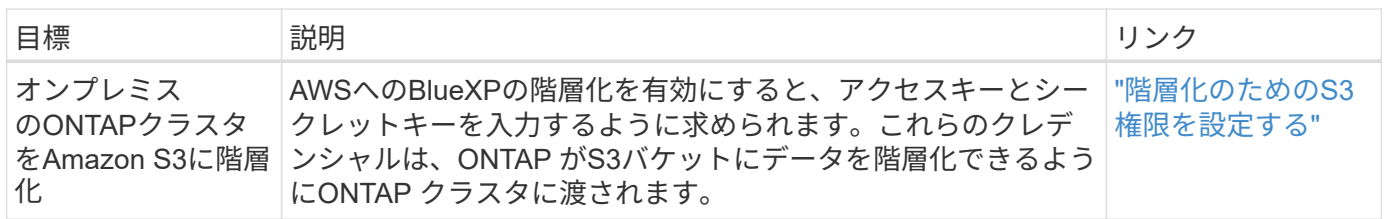

## **Azure**権限

BlueXPでは、コネクタと個 々 のサービスにAzure権限が必要です。

#### コネクタ

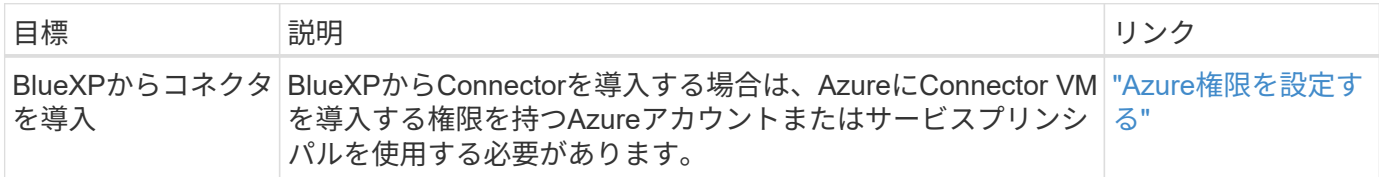

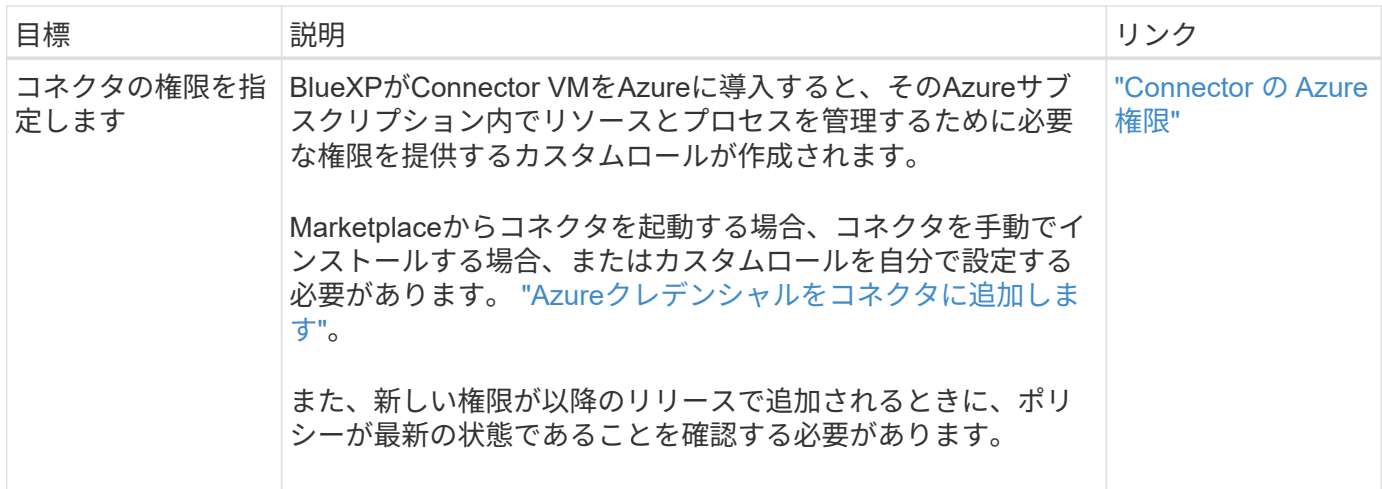

#### コピーと同期

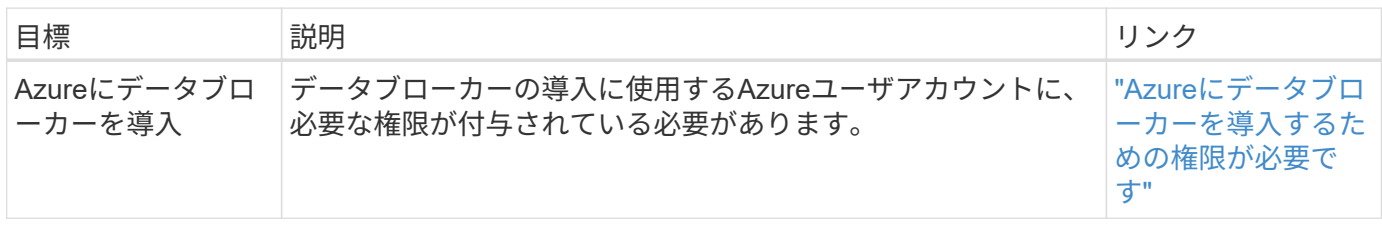

## **Google Cloud**権限

BlueXPでは、コネクタと個 々 のサービスにGoogle Cloudの権限が必要です。

#### コネクタ

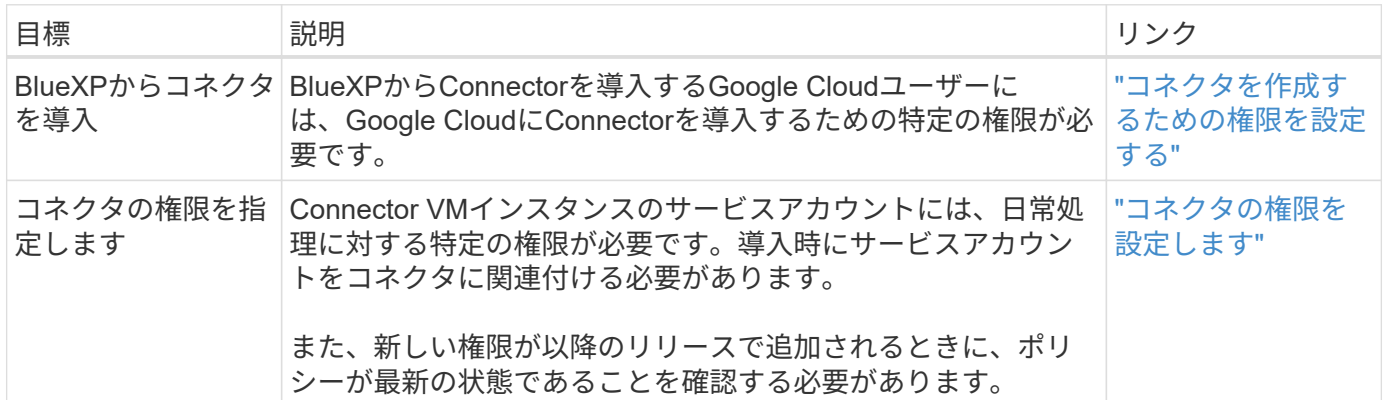

バックアップとリカバリ

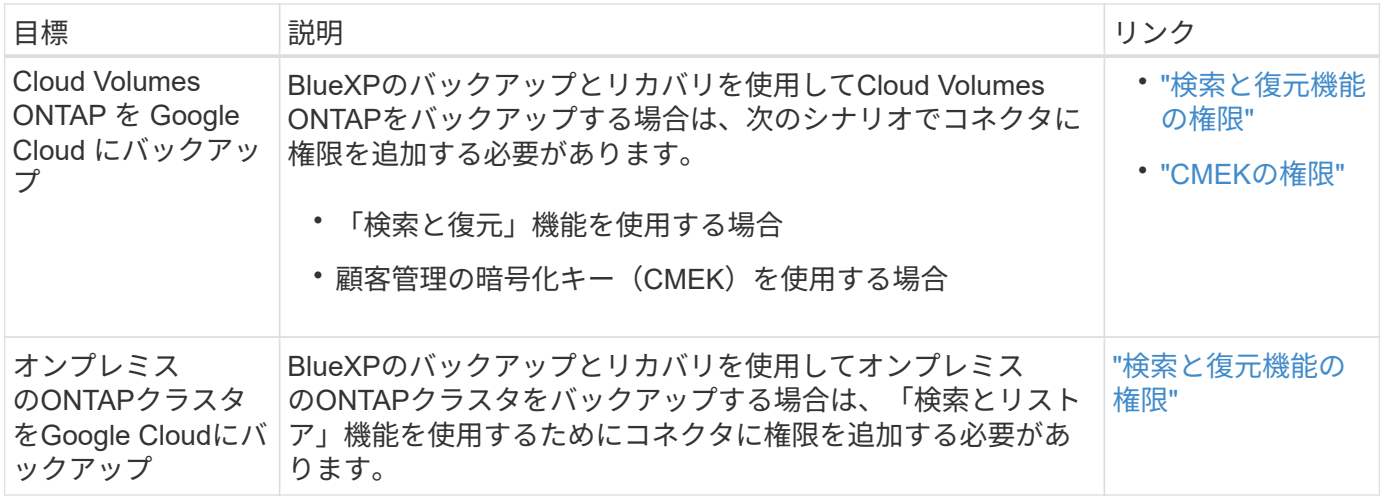

### **Cloud Volumes Service for Google Cloud**

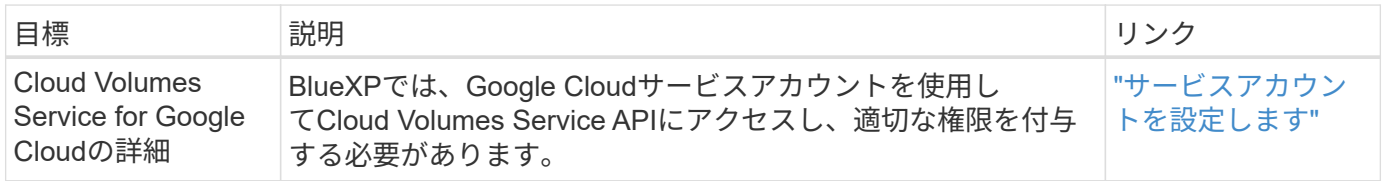

### コピーと同期

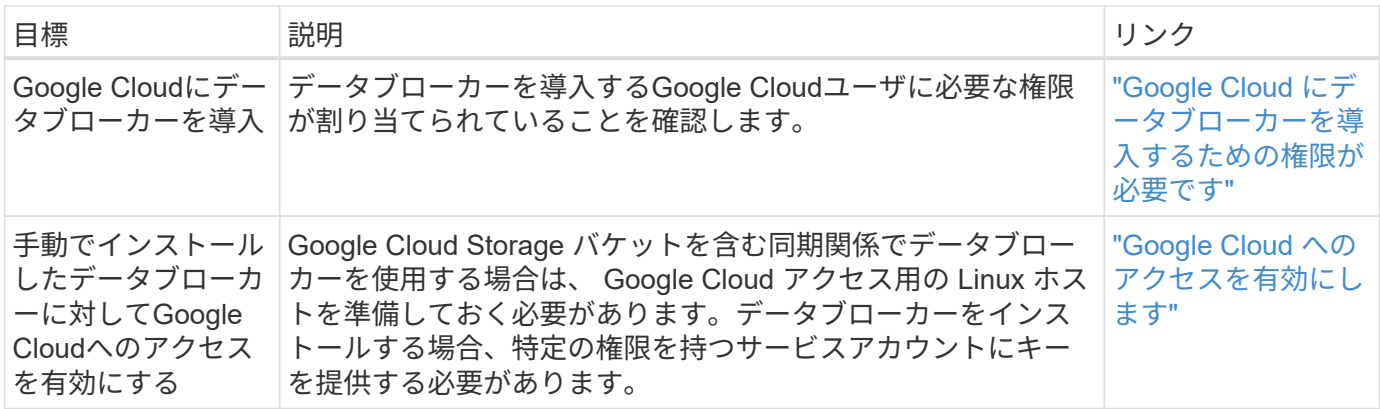

# **StorageGRID**ケンケン

BlueXPでは、2つのサービスに対してStorageGRID権限が必要です。

バックアップとリカバリ

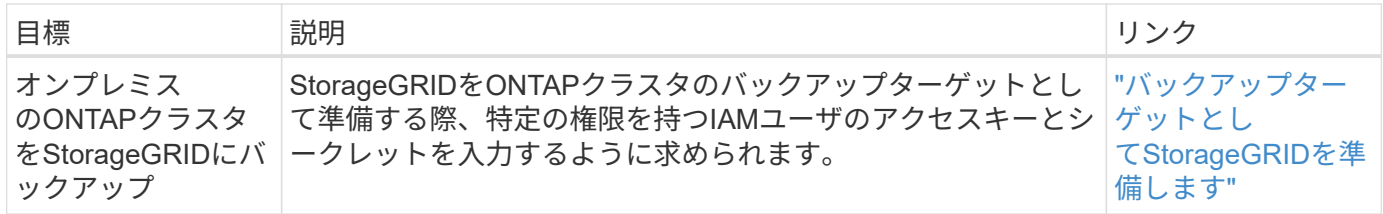

階層化

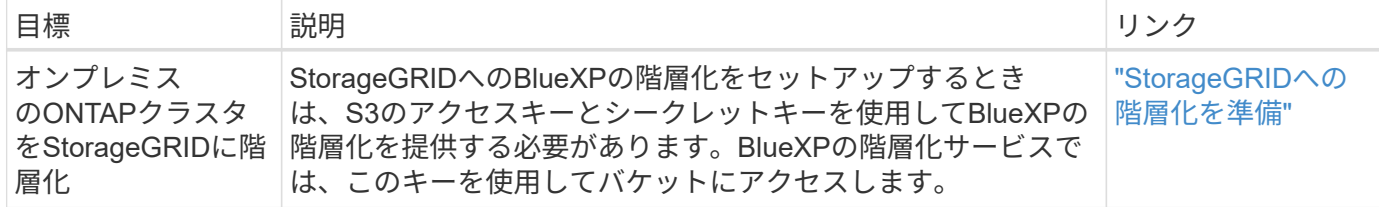

# <span id="page-6-0"></span>**Connector** の **AWS** 権限

BlueXPがAWSでConnectorインスタンスを起動すると、そのAWSアカウント内のリソー スとプロセスを管理するための権限をConnectorに提供するポリシーがインスタンスにア タッチされます。Connectorでは、権限を使用してAPI呼び出しを実行することで、 EC2、S3、CloudFormation、IAM、 Key Management Service(KMS;キー管理サービ ス)など。

**IAM**ポリシー

以下のIAMポリシーは、ConnectorがAWSリージョンに基づいてパブリッククラウド環境内のリソースとプロ セスを管理するために必要な権限を提供します。

次の点に注意してください。

- BlueXPから直接、標準のAWSリージョンでコネクタを作成すると、BlueXPによって自動的にそのコネク タにポリシーが適用されます。この場合、何も行う必要はありません。
- AWS Marketplaceからコネクタを導入する場合、Linuxホストにコネクタを手動でインストールする場合、 またはBlueXPにAWSクレデンシャルを追加する場合は、ポリシーを自分で設定する必要があります。
- また、新しい権限が以降のリリースで追加されるときに、ポリシーが最新の状態であることを確認する必 要があります。
- 必要に応じて、IAMを使用してIAMポリシーを制限できます Condition 要素(Element): ["AWS](https://docs.aws.amazon.com/IAM/latest/UserGuide/reference_policies_elements_condition.html)[ドキュ](https://docs.aws.amazon.com/IAM/latest/UserGuide/reference_policies_elements_condition.html) [メント:](https://docs.aws.amazon.com/IAM/latest/UserGuide/reference_policies_elements_condition.html)[Condition](https://docs.aws.amazon.com/IAM/latest/UserGuide/reference_policies_elements_condition.html)[要素](https://docs.aws.amazon.com/IAM/latest/UserGuide/reference_policies_elements_condition.html)["](https://docs.aws.amazon.com/IAM/latest/UserGuide/reference_policies_elements_condition.html)
- これらのポリシーの使用手順については、次のページを参照してください。
	- ["AWS Marketplace](https://docs.netapp.com/ja-jp/bluexp-setup-admin/task-install-connector-aws-marketplace.html#step-2-set-up-aws-permissions)[環境の権限を設定する](https://docs.netapp.com/ja-jp/bluexp-setup-admin/task-install-connector-aws-marketplace.html#step-2-set-up-aws-permissions)["](https://docs.netapp.com/ja-jp/bluexp-setup-admin/task-install-connector-aws-marketplace.html#step-2-set-up-aws-permissions)
	- ["](https://docs.netapp.com/ja-jp/bluexp-setup-admin/task-install-connector-on-prem.html#step-3-set-up-cloud-permissions)[オンプレミス環境の権限を設定する](https://docs.netapp.com/ja-jp/bluexp-setup-admin/task-install-connector-on-prem.html#step-3-set-up-cloud-permissions)["](https://docs.netapp.com/ja-jp/bluexp-setup-admin/task-install-connector-on-prem.html#step-3-set-up-cloud-permissions)
	- ["](https://docs.netapp.com/ja-jp/bluexp-setup-admin/task-prepare-restricted-mode.html#step-5-prepare-cloud-permissions)[制限](https://docs.netapp.com/ja-jp/bluexp-setup-admin/task-prepare-restricted-mode.html#step-5-prepare-cloud-permissions)[モ](https://docs.netapp.com/ja-jp/bluexp-setup-admin/task-prepare-restricted-mode.html#step-5-prepare-cloud-permissions)[ードの権限を設定します](https://docs.netapp.com/ja-jp/bluexp-setup-admin/task-prepare-restricted-mode.html#step-5-prepare-cloud-permissions)["](https://docs.netapp.com/ja-jp/bluexp-setup-admin/task-prepare-restricted-mode.html#step-5-prepare-cloud-permissions)
	- ["](https://docs.netapp.com/ja-jp/bluexp-setup-admin/task-prepare-private-mode.html#step-5-prepare-cloud-permissions)[プライ](https://docs.netapp.com/ja-jp/bluexp-setup-admin/task-prepare-private-mode.html#step-5-prepare-cloud-permissions)[ベ](https://docs.netapp.com/ja-jp/bluexp-setup-admin/task-prepare-private-mode.html#step-5-prepare-cloud-permissions)[ート](https://docs.netapp.com/ja-jp/bluexp-setup-admin/task-prepare-private-mode.html#step-5-prepare-cloud-permissions)[モ](https://docs.netapp.com/ja-jp/bluexp-setup-admin/task-prepare-private-mode.html#step-5-prepare-cloud-permissions)[ードの権限を設定します](https://docs.netapp.com/ja-jp/bluexp-setup-admin/task-prepare-private-mode.html#step-5-prepare-cloud-permissions)["](https://docs.netapp.com/ja-jp/bluexp-setup-admin/task-prepare-private-mode.html#step-5-prepare-cloud-permissions)

必要なポリシーを表示する地域を選択します。

標準のリージョンでは、権限は2つのポリシーに分散されます。AWSの管理対象ポリシーの最大文字数に 制限されているため、2つのポリシーが必要です。

1つ目のポリシーでは、次のサービスに対する権限を付与します。

- Amazon S3 バケットの検出
- バックアップとリカバリ
- 分類
- Cloud Volumes ONTAP
- FSX for ONTAP の略
- 階層化

2つ目のポリシーは、次のサービスに対する権限を提供します。

- エッジキャッシュ
- Kubernetes

```
ポリシー1
```

```
{
      "Version": "2012-10-17",
      "Statement": [
          {
               "Action": [
                   "ec2:DescribeAvailabilityZones",
                   "ec2:DescribeInstances",
                   "ec2:DescribeInstanceStatus",
                   "ec2:RunInstances",
                   "ec2:ModifyInstanceAttribute",
                   "ec2:DescribeInstanceAttribute",
                   "ec2:DescribeRouteTables",
                   "ec2:DescribeImages",
                   "ec2:CreateTags",
                   "ec2:CreateVolume",
                   "ec2:DescribeVolumes",
                   "ec2:ModifyVolumeAttribute",
                   "ec2:CreateSecurityGroup",
                   "ec2:DescribeSecurityGroups",
                   "ec2:RevokeSecurityGroupEgress",
                   "ec2:AuthorizeSecurityGroupEgress",
                   "ec2:AuthorizeSecurityGroupIngress",
                   "ec2:RevokeSecurityGroupIngress",
                   "ec2:CreateNetworkInterface",
                   "ec2:DescribeNetworkInterfaces",
                   "ec2:ModifyNetworkInterfaceAttribute",
                   "ec2:DescribeSubnets",
                   "ec2:DescribeVpcs",
                   "ec2:DescribeDhcpOptions",
                   "ec2:CreateSnapshot",
                   "ec2:DescribeSnapshots",
                   "ec2:GetConsoleOutput",
                   "ec2:DescribeKeyPairs",
                   "ec2:DescribeRegions",
                   "ec2:DescribeTags",
                   "ec2:AssociateIamInstanceProfile",
                   "ec2:DescribeIamInstanceProfileAssociations",
                   "ec2:DisassociateIamInstanceProfile",
                   "ec2:CreatePlacementGroup",
                   "ec2:DescribeReservedInstancesOfferings",
                   "ec2:AssignPrivateIpAddresses",
                   "ec2:CreateRoute",
                   "ec2:DescribeVpcs",
```
 "ec2:ReplaceRoute", "ec2:UnassignPrivateIpAddresses", "ec2:DeleteSecurityGroup", "ec2:DeleteNetworkInterface", "ec2:DeleteSnapshot", "ec2:DeleteTags", "ec2:DeleteRoute", "ec2:DeletePlacementGroup", "ec2:DescribePlacementGroups", "ec2:DescribeVolumesModifications", "ec2:ModifyVolume", "cloudformation:CreateStack", "cloudformation:DescribeStacks", "cloudformation:DescribeStackEvents", "cloudformation:ValidateTemplate", "cloudformation:DeleteStack", "iam:PassRole", "iam:CreateRole", "iam:PutRolePolicy", "iam:CreateInstanceProfile", "iam:AddRoleToInstanceProfile", "iam:RemoveRoleFromInstanceProfile", "iam:ListInstanceProfiles", "iam:DeleteRole", "iam:DeleteRolePolicy", "iam:DeleteInstanceProfile", "iam:GetRolePolicy", "iam:GetRole", "sts:DecodeAuthorizationMessage", "sts:AssumeRole", "s3:GetBucketTagging", "s3:GetBucketLocation", "s3:ListBucket", "s3:CreateBucket", "s3:GetLifecycleConfiguration", "s3:ListBucketVersions", "s3:GetBucketPolicyStatus", "s3:GetBucketPublicAccessBlock", "s3:GetBucketPolicy", "s3:GetBucketAcl", "s3:PutObjectTagging", "s3:GetObjectTagging", "s3:DeleteObject", "s3:DeleteObjectVersion", "s3:PutObject", "s3:ListAllMyBuckets",

```
  "s3:GetObject",
                   "s3:GetEncryptionConfiguration",
                   "kms:List*",
                   "kms:ReEncrypt*",
                   "kms:Describe*",
                   "kms:CreateGrant",
                   "fsx:Describe*",
                   "fsx:List*",
                   "kms:GenerateDataKeyWithoutPlaintext"
             \frac{1}{2},
               "Resource": "*",
               "Effect": "Allow",
               "Sid": "cvoServicePolicy"
          },
\{  "Action": [
                   "ec2:StartInstances",
                   "ec2:StopInstances",
                   "ec2:DescribeInstances",
                   "ec2:DescribeInstanceStatus",
                   "ec2:RunInstances",
                   "ec2:TerminateInstances",
                   "ec2:DescribeInstanceAttribute",
                   "ec2:DescribeImages",
                   "ec2:CreateTags",
                   "ec2:CreateVolume",
                   "ec2:CreateSecurityGroup",
                   "ec2:DescribeSubnets",
                   "ec2:DescribeVpcs",
                   "ec2:DescribeRegions",
                   "cloudformation:CreateStack",
                   "cloudformation:DeleteStack",
                   "cloudformation:DescribeStacks",
                   "kms:List*",
                   "kms:Describe*",
                   "ec2:DescribeVpcEndpoints",
                   "kms:ListAliases",
                   "athena:StartQueryExecution",
                   "athena:GetQueryResults",
                   "athena:GetQueryExecution",
                   "glue:GetDatabase",
                   "glue:GetTable",
                   "glue:CreateTable",
                   "glue:CreateDatabase",
                   "glue:GetPartitions",
                    "glue:BatchCreatePartition",
```

```
  "glue:BatchDeletePartition"
             \frac{1}{2},
               "Resource": "*",
               "Effect": "Allow",
               "Sid": "backupPolicy"
          },
\{  "Action": [
                   "s3:GetBucketLocation",
                   "s3:ListAllMyBuckets",
                   "s3:ListBucket",
                   "s3:CreateBucket",
                   "s3:GetLifecycleConfiguration",
                   "s3:PutLifecycleConfiguration",
                   "s3:PutBucketTagging",
                   "s3:ListBucketVersions",
                   "s3:GetBucketAcl",
                   "s3:PutBucketPublicAccessBlock",
                   "s3:GetObject",
                   "s3:PutEncryptionConfiguration",
                   "s3:DeleteObject",
                   "s3:DeleteObjectVersion",
                   "s3:ListBucketMultipartUploads",
                   "s3:PutObject",
                   "s3:PutBucketAcl",
                   "s3:AbortMultipartUpload",
                   "s3:ListMultipartUploadParts",
                   "s3:DeleteBucket",
                   "s3:GetObjectVersionTagging",
                   "s3:GetObjectVersionAcl",
                   "s3:GetObjectRetention",
                   "s3:GetObjectTagging",
                   "s3:GetObjectVersion",
                   "s3:PutObjectVersionTagging",
                   "s3:PutObjectRetention",
                   "s3:DeleteObjectTagging",
                   "s3:DeleteObjectVersionTagging",
                   "s3:GetBucketObjectLockConfiguration",
                   "s3:GetBucketVersioning",
                   "s3:PutBucketObjectLockConfiguration",
                   "s3:PutBucketVersioning",
                   "s3:BypassGovernanceRetention",
                   "s3:PutBucketPolicy",
                   "s3:PutBucketOwnershipControls"
             \frac{1}{2}  "Resource": [
```

```
  "arn:aws:s3:::netapp-backup-*"
             \frac{1}{2},
               "Effect": "Allow",
               "Sid": "backupS3Policy"
          },
\{  "Action": [
                    "s3:CreateBucket",
                   "s3:GetLifecycleConfiguration",
                   "s3:PutLifecycleConfiguration",
                   "s3:PutBucketTagging",
                   "s3:ListBucketVersions",
                   "s3:GetBucketPolicyStatus",
                   "s3:GetBucketPublicAccessBlock",
                   "s3:GetBucketAcl",
                   "s3:GetBucketPolicy",
                   "s3:PutBucketPublicAccessBlock",
                   "s3:DeleteBucket"
             \frac{1}{2}  "Resource": [
                   "arn:aws:s3:::fabric-pool*"
             \frac{1}{2}  "Effect": "Allow",
               "Sid": "fabricPoolS3Policy"
          },
\{  "Action": [
                  "ec2:DescribeRegions"
             \frac{1}{2},
               "Resource": "*",
               "Effect": "Allow",
               "Sid": "fabricPoolPolicy"
          },
\{  "Condition": {
                   "StringLike": {
                        "ec2:ResourceTag/netapp-adc-manager": "*"
  }
               },
               "Action": [
                   "ec2:StartInstances",
                   "ec2:StopInstances",
                   "ec2:TerminateInstances"
             \frac{1}{2},
               "Resource": [
                  "arn:aws:ec2:*:*:instance/*"
```

```
\left| \ \right|,
                "Effect": "Allow"
           },
           {
                "Condition": {
                    "StringLike": {
                         "ec2:ResourceTag/WorkingEnvironment": "*"
  }
                },
                "Action": [
                    "ec2:StartInstances",
                    "ec2:TerminateInstances",
                    "ec2:AttachVolume",
                    "ec2:DetachVolume",
                    "ec2:StopInstances",
                    "ec2:DeleteVolume"
              \frac{1}{\sqrt{2}}  "Resource": [
                   "arn:aws:ec2:*:*:instance/*"
              \left| \ \right|,
                "Effect": "Allow"
           },
\{  "Action": [
                    "ec2:AttachVolume",
                   "ec2:DetachVolume"
              \left| \ \right|,
                "Resource": [
                    "arn:aws:ec2:*:*:volume/*"
              \frac{1}{2}  "Effect": "Allow"
           },
\{  "Condition": {
                    "StringLike": {
                         "ec2:ResourceTag/WorkingEnvironment": "*"
  }
                },
                "Action": [
                    "ec2:DeleteVolume"
              \left| \right|,
                "Resource": [
                "arn:aws:ec2:*:*:volume/*"
              \frac{1}{2},
                "Effect": "Allow"
           }
```
}

#### ポリシー**#2**

{

 $\Box$ 

```
  "Version": "2012-10-17",
      "Statement": [
           {
               "Action": [
                    "ec2:DescribeRegions",
                    "eks:ListClusters",
                    "eks:DescribeCluster",
                    "iam:GetInstanceProfile"
             \frac{1}{2},
               "Resource": "*",
               "Effect": "Allow",
               "Sid": "K8sServicePolicy"
           },
\{  "Action": [
                    "cloudformation:DescribeStacks",
                    "cloudwatch:GetMetricStatistics",
                    "cloudformation:ListStacks"
             \left| \right|,
               "Resource": "*",
               "Effect": "Allow",
               "Sid": "GFCservicePolicy"
           },
           {
               "Condition": {
                    "StringLike": {
                        "ec2:ResourceTag/GFCInstance": "*"
  }
               },
               "Action": [
                    "ec2:StartInstances",
                    "ec2:TerminateInstances",
                    "ec2:AttachVolume",
                    "ec2:DetachVolume"
             \frac{1}{2}  "Resource": [
                    "arn:aws:ec2:*:*:instance/*"
             \frac{1}{\sqrt{2}}  "Effect": "Allow"
           },
```
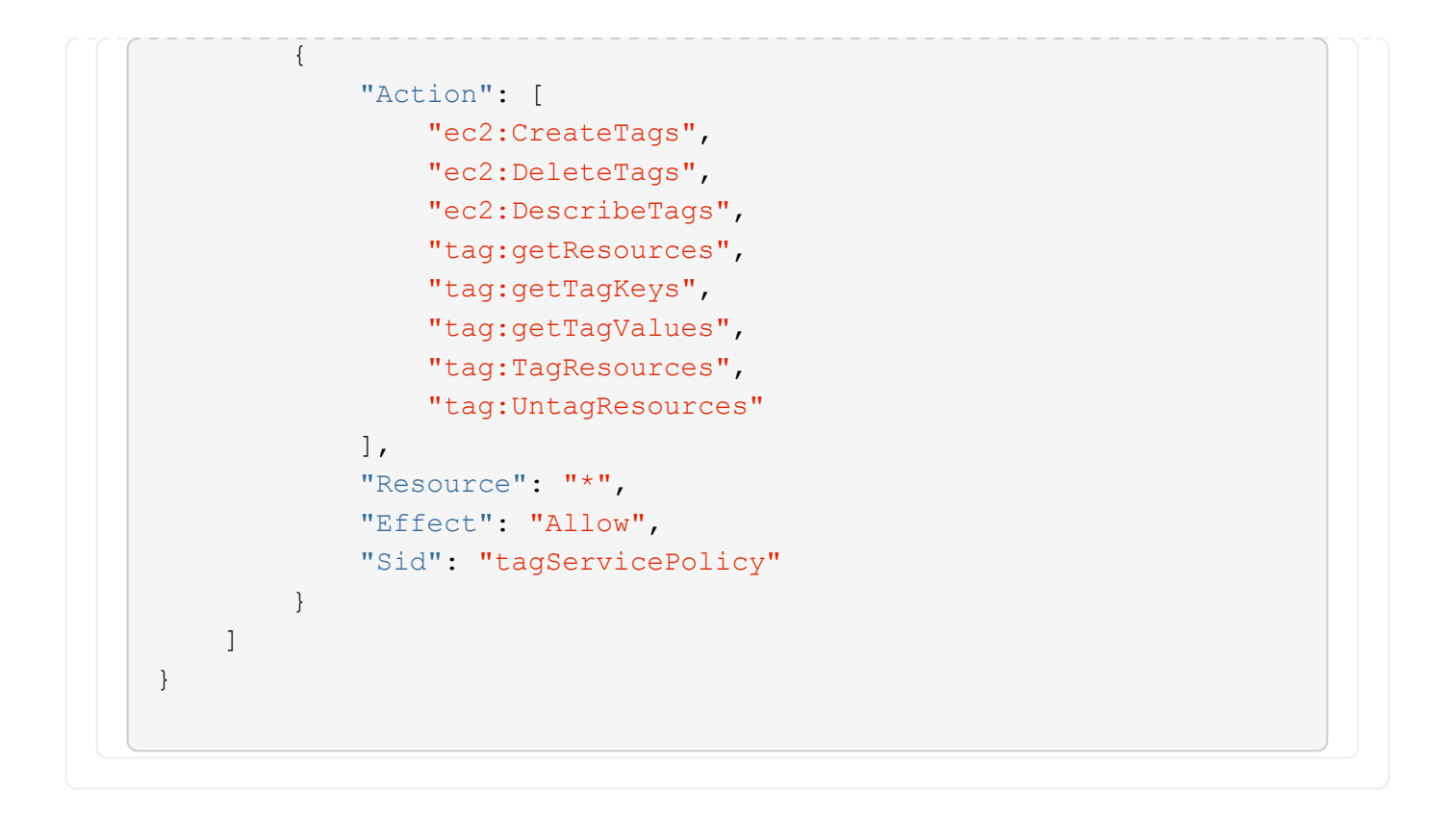

```
{
      "Version": "2012-10-17",
      "Statement": [
\{  "Effect": "Allow",
               "Action": [
                   "iam:ListInstanceProfiles",
                   "iam:CreateRole",
                   "iam:DeleteRole",
                   "iam:PutRolePolicy",
                   "iam:CreateInstanceProfile",
                   "iam:DeleteRolePolicy",
                   "iam:AddRoleToInstanceProfile",
                   "iam:RemoveRoleFromInstanceProfile",
                   "iam:DeleteInstanceProfile",
                   "ec2:ModifyVolumeAttribute",
                   "sts:DecodeAuthorizationMessage",
                   "ec2:DescribeImages",
                   "ec2:DescribeRouteTables",
                   "ec2:DescribeInstances",
                   "iam:PassRole",
                   "ec2:DescribeInstanceStatus",
                   "ec2:RunInstances",
                   "ec2:ModifyInstanceAttribute",
                   "ec2:CreateTags",
                   "ec2:CreateVolume",
                   "ec2:DescribeVolumes",
                   "ec2:DeleteVolume",
                   "ec2:CreateSecurityGroup",
                   "ec2:DeleteSecurityGroup",
                   "ec2:DescribeSecurityGroups",
                   "ec2:RevokeSecurityGroupEgress",
                   "ec2:AuthorizeSecurityGroupEgress",
                   "ec2:AuthorizeSecurityGroupIngress",
                   "ec2:RevokeSecurityGroupIngress",
                   "ec2:CreateNetworkInterface",
                   "ec2:DescribeNetworkInterfaces",
                   "ec2:DeleteNetworkInterface",
                   "ec2:ModifyNetworkInterfaceAttribute",
                   "ec2:DescribeSubnets",
                   "ec2:DescribeVpcs",
                   "ec2:DescribeDhcpOptions",
                   "ec2:CreateSnapshot",
```

```
  "ec2:DeleteSnapshot",
           "ec2:DescribeSnapshots",
           "ec2:StopInstances",
           "ec2:GetConsoleOutput",
           "ec2:DescribeKeyPairs",
           "ec2:DescribeRegions",
          "ec2:DeleteTags",
           "ec2:DescribeTags",
           "cloudformation:CreateStack",
          "cloudformation:DeleteStack",
          "cloudformation:DescribeStacks",
          "cloudformation:DescribeStackEvents",
          "cloudformation:ValidateTemplate",
          "s3:GetObject",
          "s3:ListBucket",
          "s3:ListAllMyBuckets",
           "s3:GetBucketTagging",
           "s3:GetBucketLocation",
          "s3:CreateBucket",
           "s3:GetBucketPolicyStatus",
          "s3:GetBucketPublicAccessBlock",
          "s3:GetBucketAcl",
          "s3:GetBucketPolicy",
          "kms:List*",
           "kms:ReEncrypt*",
          "kms:Describe*",
          "kms:CreateGrant",
          "ec2:AssociateIamInstanceProfile",
           "ec2:DescribeIamInstanceProfileAssociations",
          "ec2:DisassociateIamInstanceProfile",
          "ec2:DescribeInstanceAttribute",
          "ec2:CreatePlacementGroup",
          "ec2:DeletePlacementGroup"
    \vert,
      "Resource": "*"
  },
  {
      "Sid": "fabricPoolPolicy",
      "Effect": "Allow",
      "Action": [
           "s3:DeleteBucket",
           "s3:GetLifecycleConfiguration",
           "s3:PutLifecycleConfiguration",
           "s3:PutBucketTagging",
           "s3:ListBucketVersions",
           "s3:GetBucketPolicyStatus",
```

```
  "s3:GetBucketPublicAccessBlock",
                   "s3:GetBucketAcl",
                   "s3:GetBucketPolicy",
                   "s3:PutBucketPublicAccessBlock"
             \frac{1}{\sqrt{2}}  "Resource": [
                   "arn:aws-us-gov:s3:::fabric-pool*"
  ]
          },
\{  "Sid": "backupPolicy",
               "Effect": "Allow",
               "Action": [
                   "s3:DeleteBucket",
                   "s3:GetLifecycleConfiguration",
                   "s3:PutLifecycleConfiguration",
                   "s3:PutBucketTagging",
                   "s3:ListBucketVersions",
                   "s3:GetObject",
                   "s3:ListBucket",
                   "s3:ListAllMyBuckets",
                   "s3:GetBucketTagging",
                   "s3:GetBucketLocation",
                   "s3:GetBucketPolicyStatus",
                   "s3:GetBucketPublicAccessBlock",
                   "s3:GetBucketAcl",
                   "s3:GetBucketPolicy",
                   "s3:PutBucketPublicAccessBlock"
             \frac{1}{\sqrt{2}}  "Resource": [
                   "arn:aws-us-gov:s3:::netapp-backup-*"
  ]
          },
          {
               "Effect": "Allow",
               "Action": [
                   "ec2:StartInstances",
                   "ec2:TerminateInstances",
                   "ec2:AttachVolume",
                   "ec2:DetachVolume"
             \frac{1}{2}  "Condition": {
                   "StringLike": {
                        "ec2:ResourceTag/WorkingEnvironment": "*"
  }
               },
```

```
  "Resource": [
                  "arn:aws-us-gov:ec2:*:*:instance/*"
               ]
           },
           {
               "Effect": "Allow",
               "Action": [
                    "ec2:AttachVolume",
                    "ec2:DetachVolume"
             \left| \cdot \right|  "Resource": [
                   "arn:aws-us-gov:ec2:*:*:volume/*"
               ]
          }
     ]
}
```

```
{
      "Version": "2012-10-17",
      "Statement": [{
               "Effect": "Allow",
               "Action": [
                   "ec2:DescribeInstances",
                   "ec2:DescribeInstanceStatus",
                   "ec2:RunInstances",
                   "ec2:ModifyInstanceAttribute",
                   "ec2:DescribeRouteTables",
                   "ec2:DescribeImages",
                   "ec2:CreateTags",
                   "ec2:CreateVolume",
                   "ec2:DescribeVolumes",
                   "ec2:ModifyVolumeAttribute",
                   "ec2:DeleteVolume",
                   "ec2:CreateSecurityGroup",
                   "ec2:DeleteSecurityGroup",
                   "ec2:DescribeSecurityGroups",
                   "ec2:RevokeSecurityGroupEgress",
                   "ec2:RevokeSecurityGroupIngress",
                   "ec2:AuthorizeSecurityGroupEgress",
                   "ec2:AuthorizeSecurityGroupIngress",
                   "ec2:CreateNetworkInterface",
                   "ec2:DescribeNetworkInterfaces",
                   "ec2:DeleteNetworkInterface",
                   "ec2:ModifyNetworkInterfaceAttribute",
                   "ec2:DescribeSubnets",
                   "ec2:DescribeVpcs",
                   "ec2:DescribeDhcpOptions",
                   "ec2:CreateSnapshot",
                   "ec2:DeleteSnapshot",
                   "ec2:DescribeSnapshots",
                   "ec2:GetConsoleOutput",
                   "ec2:DescribeKeyPairs",
                   "ec2:DescribeRegions",
                   "ec2:DeleteTags",
                   "ec2:DescribeTags",
                   "cloudformation:CreateStack",
                   "cloudformation:DeleteStack",
                   "cloudformation:DescribeStacks",
                   "cloudformation:DescribeStackEvents",
                   "cloudformation:ValidateTemplate",
```

```
  "iam:PassRole",
                   "iam:CreateRole",
                   "iam:DeleteRole",
                   "iam:PutRolePolicy",
                   "iam:CreateInstanceProfile",
                   "iam:DeleteRolePolicy",
                   "iam:AddRoleToInstanceProfile",
                   "iam:RemoveRoleFromInstanceProfile",
                   "iam:DeleteInstanceProfile",
                   "s3:GetObject",
                   "s3:ListBucket",
                   "s3:GetBucketTagging",
                   "s3:GetBucketLocation",
                   "s3:ListAllMyBuckets",
                   "kms:List*",
                   "kms:Describe*",
                   "ec2:AssociateIamInstanceProfile",
                   "ec2:DescribeIamInstanceProfileAssociations",
                   "ec2:DisassociateIamInstanceProfile",
                   "ec2:DescribeInstanceAttribute",
                   "ec2:CreatePlacementGroup",
                   "ec2:DeletePlacementGroup",
                   "iam:ListinstanceProfiles"
             \frac{1}{2}  "Resource": "*"
          },
\{  "Sid": "fabricPoolPolicy",
               "Effect": "Allow",
               "Action": [
                   "s3:DeleteBucket",
                   "s3:GetLifecycleConfiguration",
                   "s3:PutLifecycleConfiguration",
                   "s3:PutBucketTagging",
                   "s3:ListBucketVersions"
            \frac{1}{2},
               "Resource": [
                   "arn:aws-iso-b:s3:::fabric-pool*"
  ]
          },
\{  "Effect": "Allow",
               "Action": [
                   "ec2:StartInstances",
                   "ec2:StopInstances",
                   "ec2:TerminateInstances",
```

```
  "ec2:AttachVolume",
                   "ec2:DetachVolume"
              ],
              "Condition": {
                   "StringLike": {
                      "ec2:ResourceTag/WorkingEnvironment": "*"
  }
               },
               "Resource": [
                 "arn:aws-iso-b:ec2:*:*:instance/*"
  ]
          },
          {
              "Effect": "Allow",
              "Action": [
                  "ec2:AttachVolume",
                  "ec2:DetachVolume"
            \frac{1}{\sqrt{2}}  "Resource": [
               "arn:aws-iso-b:ec2:*:*:volume/*"
            \Box  }
   \Box}
```

```
{
      "Version": "2012-10-17",
      "Statement": [{
               "Effect": "Allow",
               "Action": [
                   "ec2:DescribeInstances",
                   "ec2:DescribeInstanceStatus",
                   "ec2:RunInstances",
                   "ec2:ModifyInstanceAttribute",
                   "ec2:DescribeRouteTables",
                   "ec2:DescribeImages",
                   "ec2:CreateTags",
                   "ec2:CreateVolume",
                   "ec2:DescribeVolumes",
                   "ec2:ModifyVolumeAttribute",
                   "ec2:DeleteVolume",
                   "ec2:CreateSecurityGroup",
                   "ec2:DeleteSecurityGroup",
                   "ec2:DescribeSecurityGroups",
                   "ec2:RevokeSecurityGroupEgress",
                   "ec2:RevokeSecurityGroupIngress",
                   "ec2:AuthorizeSecurityGroupEgress",
                   "ec2:AuthorizeSecurityGroupIngress",
                   "ec2:CreateNetworkInterface",
                   "ec2:DescribeNetworkInterfaces",
                   "ec2:DeleteNetworkInterface",
                   "ec2:ModifyNetworkInterfaceAttribute",
                   "ec2:DescribeSubnets",
                   "ec2:DescribeVpcs",
                   "ec2:DescribeDhcpOptions",
                   "ec2:CreateSnapshot",
                   "ec2:DeleteSnapshot",
                   "ec2:DescribeSnapshots",
                   "ec2:GetConsoleOutput",
                   "ec2:DescribeKeyPairs",
                   "ec2:DescribeRegions",
                   "ec2:DeleteTags",
                   "ec2:DescribeTags",
                   "cloudformation:CreateStack",
                   "cloudformation:DeleteStack",
                   "cloudformation:DescribeStacks",
                   "cloudformation:DescribeStackEvents",
                   "cloudformation:ValidateTemplate",
```

```
  "iam:PassRole",
                   "iam:CreateRole",
                   "iam:DeleteRole",
                   "iam:PutRolePolicy",
                   "iam:CreateInstanceProfile",
                   "iam:DeleteRolePolicy",
                   "iam:AddRoleToInstanceProfile",
                   "iam:RemoveRoleFromInstanceProfile",
                   "iam:DeleteInstanceProfile",
                   "s3:GetObject",
                   "s3:ListBucket",
                   "s3:GetBucketTagging",
                   "s3:GetBucketLocation",
                   "s3:ListAllMyBuckets",
                   "kms:List*",
                   "kms:Describe*",
                   "ec2:AssociateIamInstanceProfile",
                   "ec2:DescribeIamInstanceProfileAssociations",
                   "ec2:DisassociateIamInstanceProfile",
                   "ec2:DescribeInstanceAttribute",
                   "ec2:CreatePlacementGroup",
                   "ec2:DeletePlacementGroup",
                   "iam:ListinstanceProfiles"
             \frac{1}{2}  "Resource": "*"
          },
\{  "Sid": "fabricPoolPolicy",
               "Effect": "Allow",
               "Action": [
                   "s3:DeleteBucket",
                   "s3:GetLifecycleConfiguration",
                   "s3:PutLifecycleConfiguration",
                   "s3:PutBucketTagging",
                   "s3:ListBucketVersions"
            \frac{1}{2},
               "Resource": [
                   "arn:aws-iso:s3:::fabric-pool*"
  ]
          },
\{  "Effect": "Allow",
               "Action": [
                   "ec2:StartInstances",
                   "ec2:StopInstances",
                   "ec2:TerminateInstances",
```

```
  "ec2:AttachVolume",
                   "ec2:DetachVolume"
               ],
               "Condition": {
                   "StringLike": {
                       "ec2:ResourceTag/WorkingEnvironment": "*"
  }
               },
               "Resource": [
                  "arn:aws-iso:ec2:*:*:instance/*"
  ]
          },
\{  "Effect": "Allow",
               "Action": [
                   "ec2:AttachVolume",
                   "ec2:DetachVolume"
             \frac{1}{\sqrt{2}}  "Resource": [
                   "arn:aws-iso:ec2:*:*:volume/*"
  ]
          }
      ]
}
```
### **AWS**権限の使用方法

以降のセクションでは、各BlueXPサービスでの権限の使用方法について説明します。この情報は、企業のポ リシーによって、必要な場合にのみアクセス許可が指定されるように指定されている場合に役立ちます。

#### **ONTAP** 対応の **Amazon FSX**

コネクタは、Amazon FSx for ONTAP を管理するための次のAPI要求を行います。

- EC2: DescribeInstances
- EC2: DescribeInstanceStatus
- EC2: DescribeInstanceAttributeのこと
- EC2: DescribeRouteTables
- EC2: DescribeImages
- ec2: CreateTags
- EC2: DescribeVolumesの場合
- EC2: DescribeSecurityGroups
- EC2: DescribeNetworkInterfaces
- EC2: DescribeSubnets
- EC2: DescribeVpcs
- EC2: DescribeDhcpOptions
- ec2: DescribeSnapshots
- EC2:DescribeKeyPairs
- EC2: DescribeRegions (説明領域
- EC2: DescribeTags (説明タグ)
- EC2: DescribeIamInstanceProfileAssociations
- EC2: DescribeReservedInstancesOfferings
- EC2: DescribeVpcEndpoints
- EC2: DescribeVpcs
- EC2: DescribeVolumesModifications ( EC2 : DescribeVolumesMod
- EC2: DescribePlacementGroups
- KMS:リスト\*
- KMS:説明\*
- KMS:CreateGrant
- KMS:エイリアスを確認する
- FSx:説明\*
- FSx:リスト\*

#### **Amazon S3** バケットの検出

コネクタは、Amazon S3バケットを検出するために次のAPI要求を実行します。

S3 : GetEncryptionConfiguration

バックアップとリカバリ

Connectorは、Amazon S3でバックアップを管理するために次のAPI要求を実行します。

- S3 : GetBucketLocation
- S3 : ListAllMyBuckets
- S3 : ListBucket
- S3 : CreateBucket を指定します
- S3 : GetLifecycleConfiguration
- S3 : PutLifecycleConfiguration
- S3: PutBucketTagging
- S3 : ListBucketVersions
- S3 : GetBucketAcl
- S3: PutBucketPublicAccessBlock
- KMS:リスト\*
- KMS:説明\*
- S3 : GetObject
- EC2: DescribeVpcEndpoints
- KMS:エイリアスを確認する
- S3 : PutEncryptionConfiguration

コネクタは、Search & Restoreメソッドを使用してボリュームとファイルをリストアする場合に次のAPI要求 を実行します。

- S3 : CreateBucket を指定します
- S3 : DeleteObject
- S3 : DeleteObjectVersion
- S3 : GetBucketAcl
- S3 : ListBucket
- S3 : ListBucketVersions
- S3 : ListBucketMultipartUploads
- S3 : PutObject
- S3:PutBucketAcl
- S3 : PutLifecycleConfiguration
- S3: PutBucketPublicAccessBlock
- S3 : AbortMultipartUpload
- S3 : ListMultipartUploadParts
- Athena: StartQueryExecution
- Athena: GetQueryResults.
- Athena: GetQueryExecution
- Athena: StopQueryExecution
- グルー:データベースを作成します
- グルー: CreateTable
- グルー: BatchDeletePartition

このコネクタは、データロックとランサムウェア保護を使用してボリュームのバックアップを行う際に次 のAPI要求を実行します。

- S3 : GetObjectVersionTagging
- S3 : GetBucketObjectLockConfiguration
- S3:GetObjectVersionAcl
- S3 : PutObjectTagging
- S3 : DeleteObject
- S3 : DeleteObjectTagging
- S3 : GetObjectRetention
- S3 : DeleteObjectVersionTagging
- S3 : PutObject
- S3 : GetObject
- S3 : PutBucketObjectLockConfiguration
- S3 : GetLifecycleConfiguration
- S3:ListBucketByTags
- S3 : GetBucketTagging
- S3 : DeleteObjectVersion
- S3 : ListBucketVersions
- S3 : ListBucket
- S3 : PutBucketTagging
- S3 : GetObjectTagging
- S3 : PutBucketVersioning
- S3 : PutObjectVersionTagging
- S3 : GetBucketVersioning
- S3 : GetBucketAcl
- S3:Bypassガバナー 保持
- S3 : PutObjectRetention
- S3 : GetBucketLocation
- S3 : GetObjectVersion

Cloud Volumes ONTAP バックアップにソースボリュームとは異なるAWSアカウントを使用する場 合、Connectorは次のAPI要求を実行します。

- S3 : PutBucketPolicy
- S3: PutBucketOwnershipControls

#### 分類

コネクタは、BlueXP分類インスタンスを導入するために次のAPI要求を行います。

- EC2: DescribeInstances
- EC2: DescribeInstanceStatus
- EC2: RunInstances
- EC2: TerminateInstances
- ec2: CreateTags
- EC2: CreateVolume
- EC2: AttachVolume
- EC2: CreateSecurityGroup
- EC2: DeleteSecurityGroup
- EC2: DescribeSecurityGroups
- EC2:CreateNetworkInterface
- EC2: DescribeNetworkInterfaces
- EC2:DeleteNetworkInterface
- EC2: DescribeSubnets
- EC2: DescribeVpcs
- EC2: CreateSnapshotの作成
- EC2: DescribeRegions (説明領域
- CloudFormation: CreateStack
- CloudFormation: DeleteStack
- CloudFormation: DescribeStack
- CloudFormation: DescribeStackEvents
- IAM: AddRoleToInstanceProfile
- EC2: AssociateIamInstanceProfile
- EC2: DescribeIamInstanceProfileAssociations

BlueXP分類を使用する場合、コネクタはS3バケットをスキャンするために次のAPI要求を行います。

- IAM: AddRoleToInstanceProfile
- EC2: AssociateIamInstanceProfile
- EC2: DescribeIamInstanceProfileAssociations
- S3 : GetBucketTagging
- S3 : GetBucketLocation
- S3 : ListAllMyBuckets
- S3 : ListBucket
- S3:GetBucketPolicyStatus
- S3 : GetBucketPolicy
- S3 : GetBucketAcl
- S3 : GetObject
- IAM: GetRole
- S3 : DeleteObject
- S3 : DeleteObjectVersion
- S3 : PutObject
- STS: AssumeRole

#### **Cloud Volumes ONTAP**

Connectorは、AWSでのCloud Volumes ONTAP の導入と管理に対して次のAPI要求を実行します。

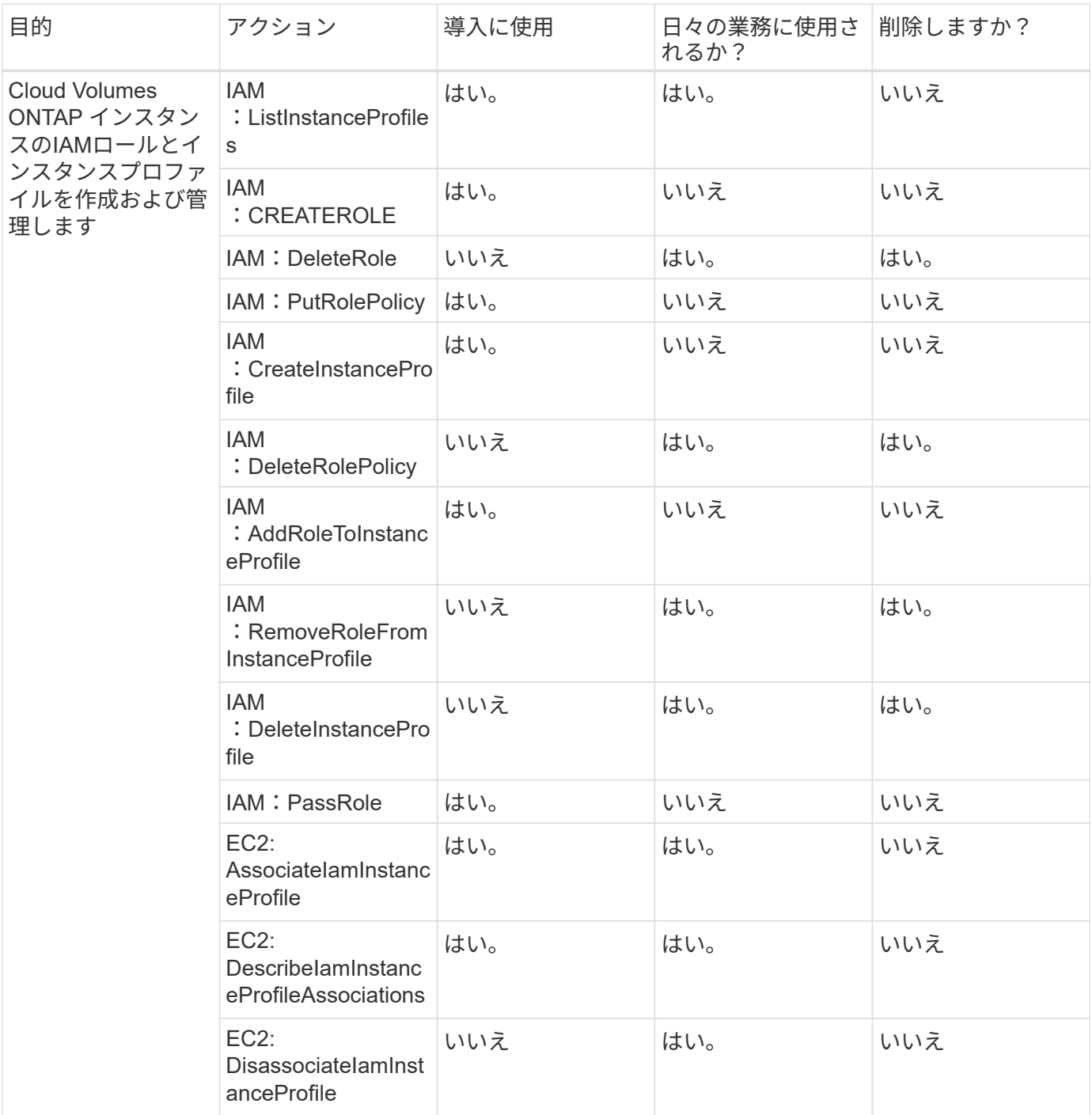

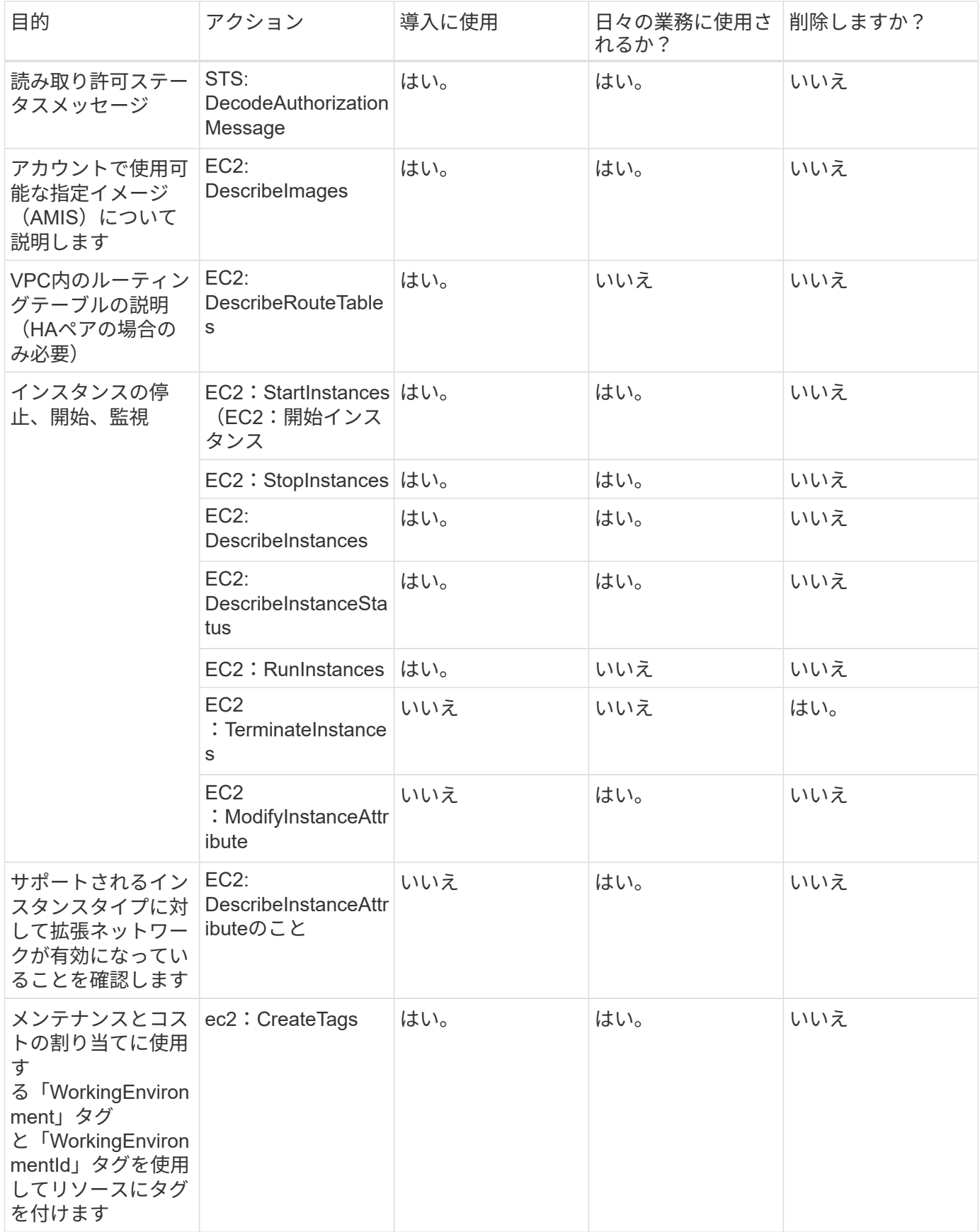

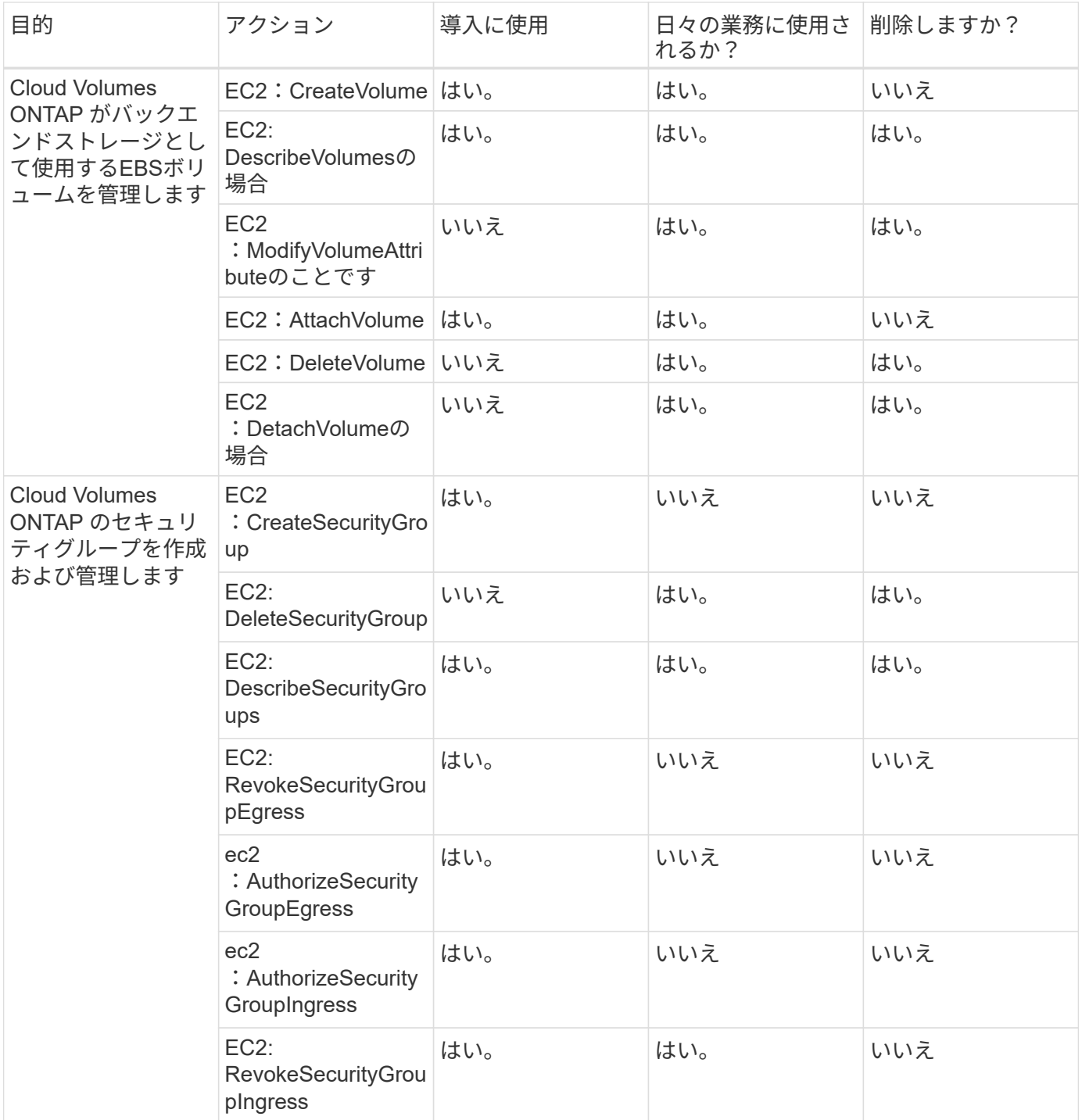

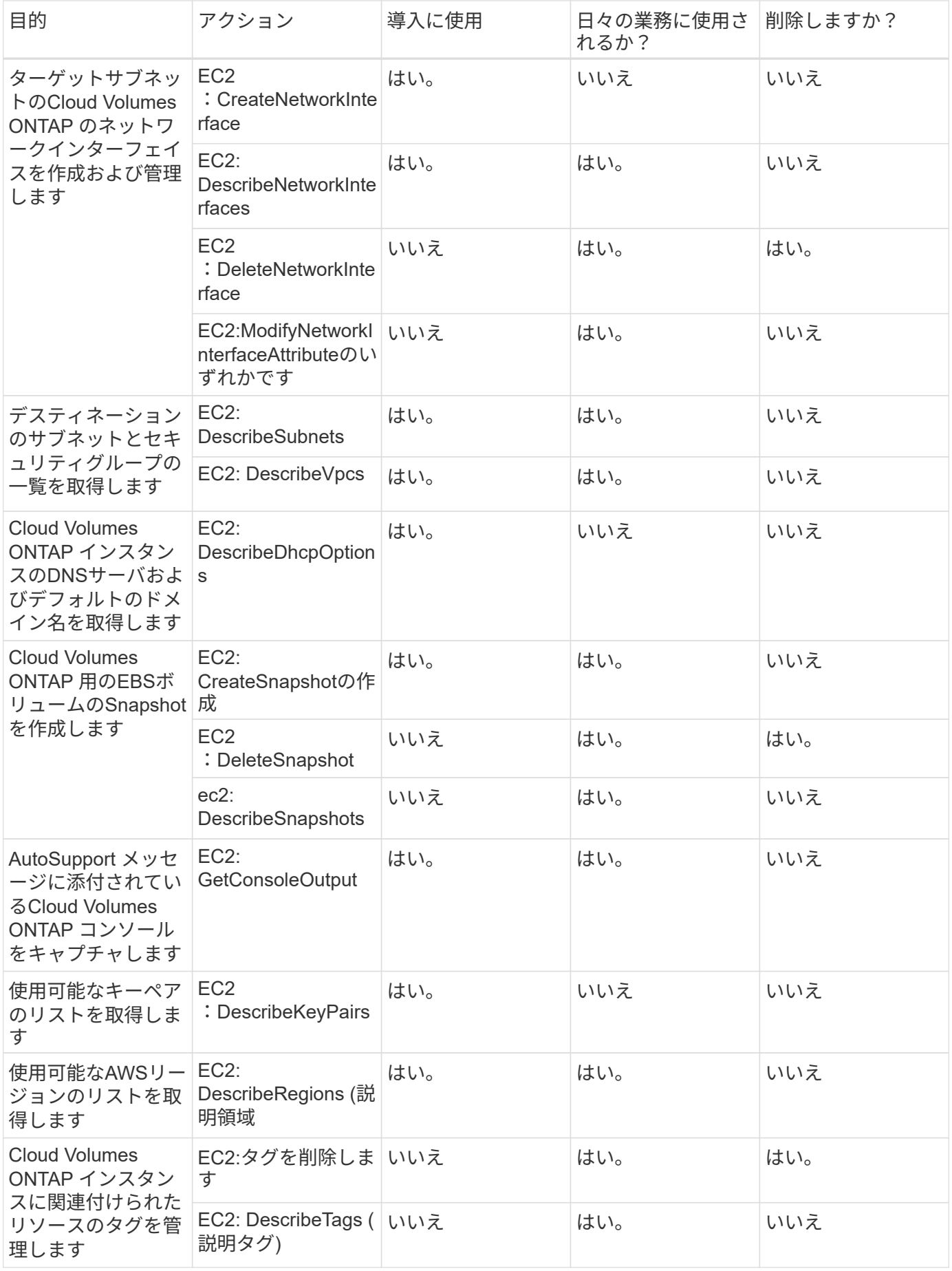

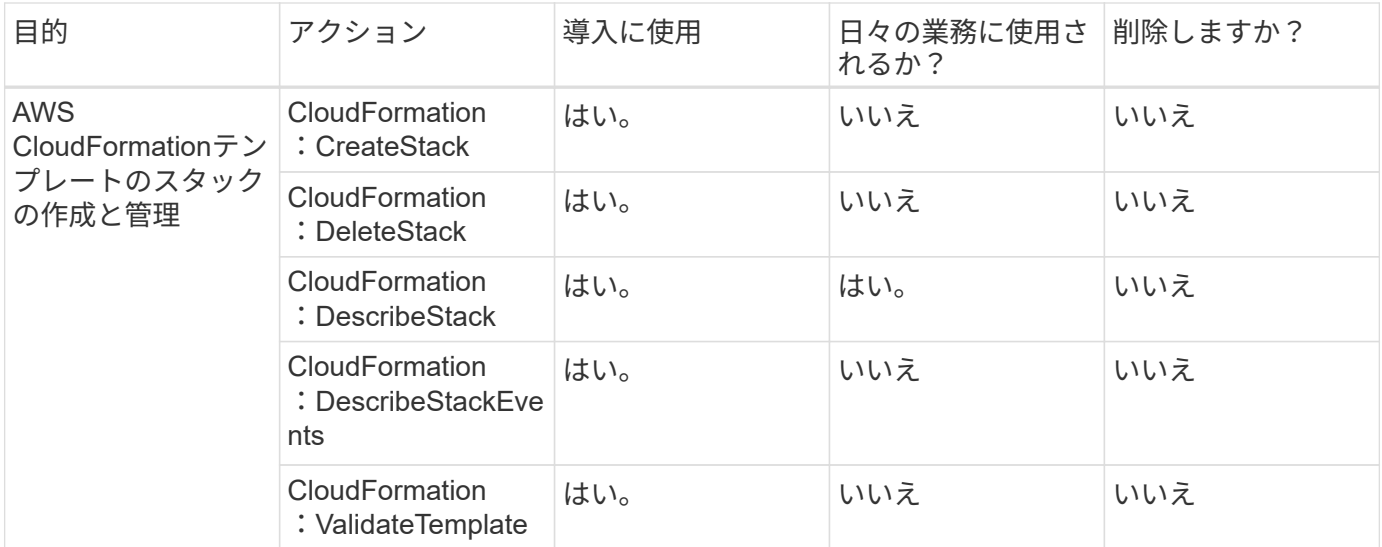

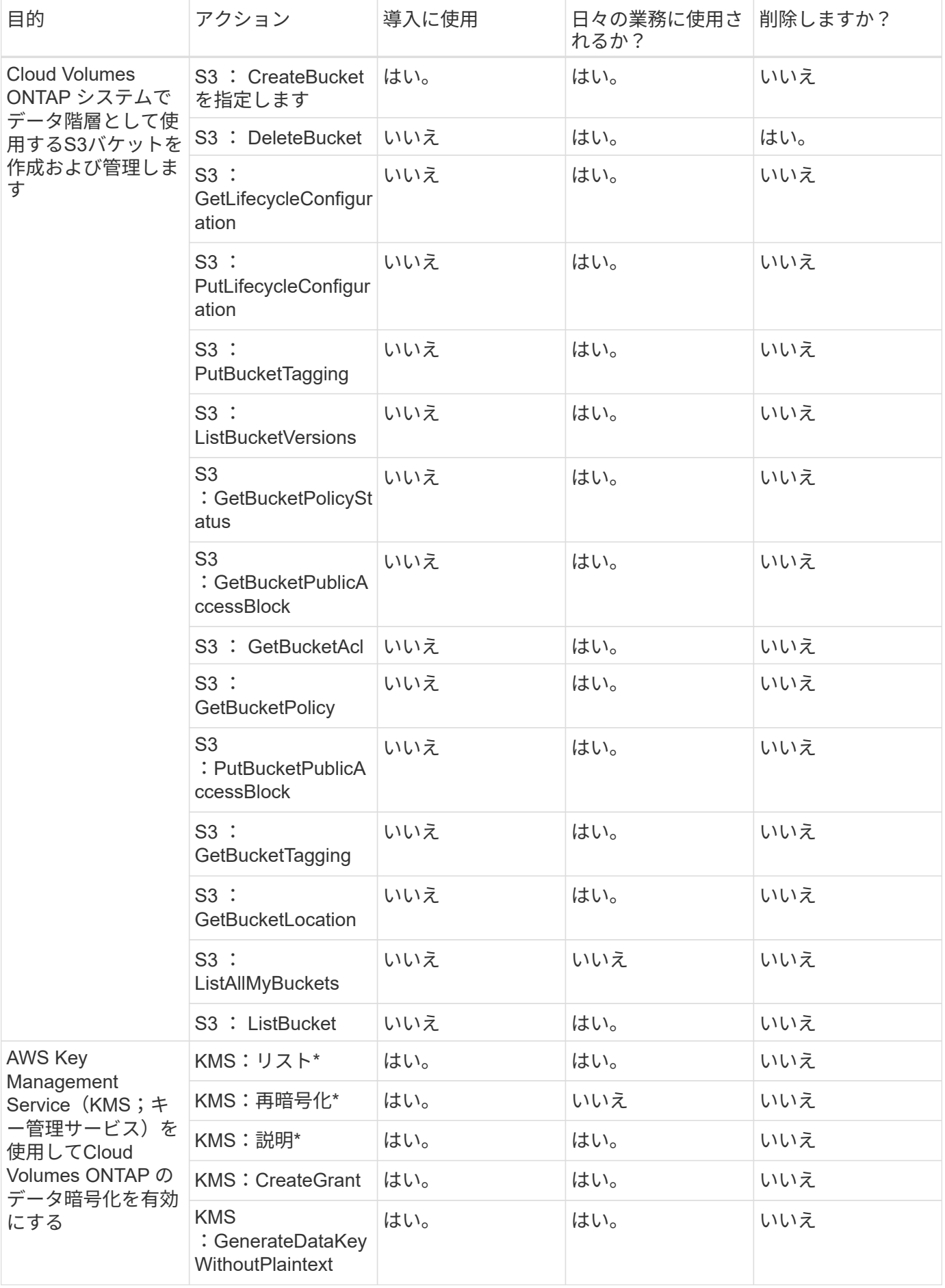

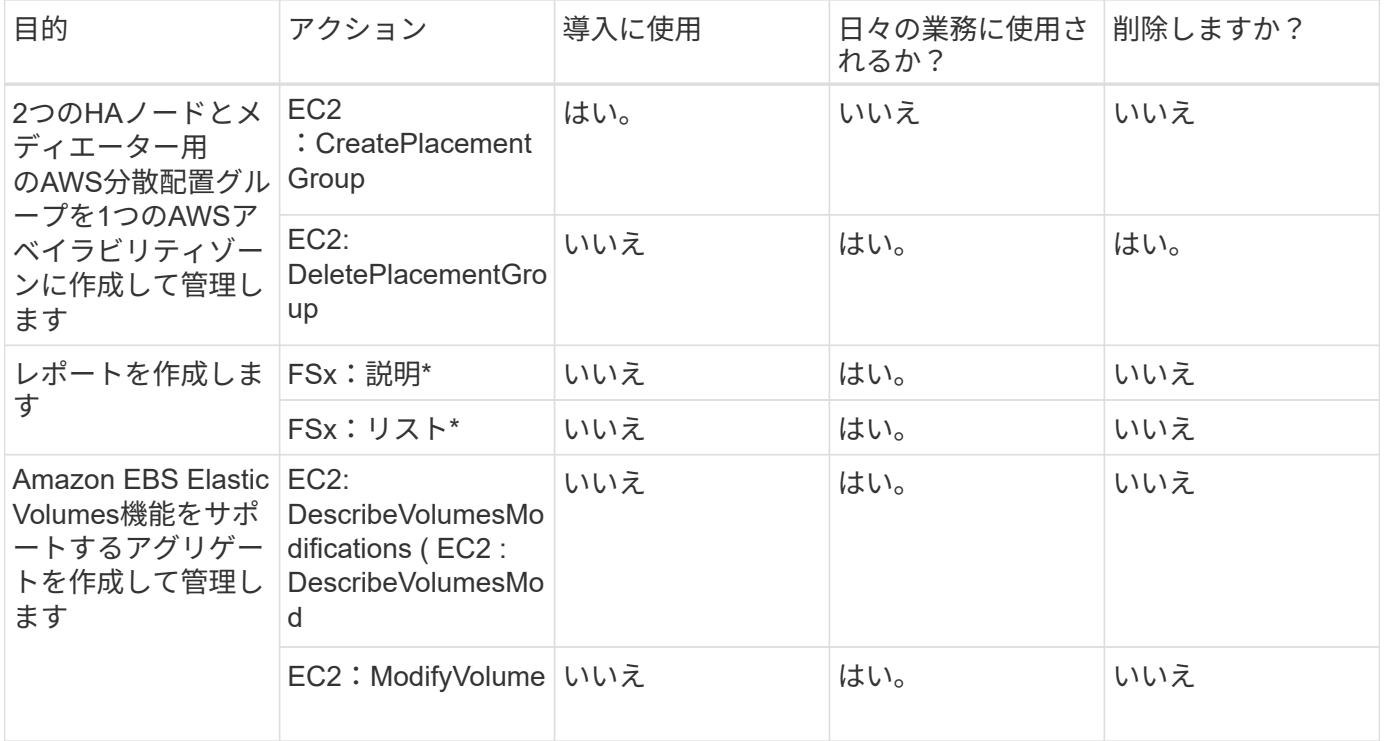

#### エッジキャッシュ

コネクタは、導入時にBlueXPエッジキャッシュインスタンスを導入するために次のAPI要求を行います。

- CloudFormation: DescribeStack
- CloudWatch: GetMetricStatistics
- CloudFormation:リストスタック

#### **Kubernetes**

コネクタは、次のAPI要求を実行してAmazon EKSクラスタを検出および管理します。

- EC2: DescribeRegions (説明領域
- EKS:リストクラスタ
- EKS:DescribeCluster
- IAM: GetInstanceProfile

#### 変更ログ

権限が追加および削除されると、以下のセクションにそれらの権限が表示されます。

#### **2024**年**3**月**8**日

次の権限がコネクタポリシーに含まれるようになりました。

#### EC2:説明AvailabilityZones

この権限は、今後のリリースで必要になります。リリースノートの詳細については、リリースノートを更新し

ます。

#### **2023**年**6**月**6**日

Cloud Volumes ONTAPには次の権限が必要です。

KMS: GenerateDataKeyWithoutPlaintext

#### **2023**年**2**月**14**日

BlueXPの階層化には次の権限が必要です。

EC2: DescribeVpcEndpoints

# <span id="page-37-0"></span>**Connector** の **Azure** 権限

BlueXPがAzureでConnector VMを起動すると、そのAzureサブスクリプション内のリソ ースとプロセスを管理するための権限をConnectorに提供するカスタムロールがVMに割 り当てられます。Connectorは、権限を使用して複数のAzureサービスに対してAPI呼び 出しを実行します。

カスタムロールの権限

以下のカスタムロールには、Azureネットワーク内のリソースとプロセスを管理するためにConnectorで必要 となる権限が含まれています。

BlueXPからコネクタを直接作成すると、BlueXPは自動的にこのカスタムロールをコネクタに適用します。

Azure MarketplaceからConnectorを導入する場合、またはLinuxホストにConnectorを手動でインストールする 場合は、カスタムロールを自分で設定する必要があります。

これらのポリシーの使用手順については、次のページを参照してください。

- ["Azure Marketplace](https://docs.netapp.com/ja-jp/bluexp-setup-admin/task-install-connector-azure-marketplace.html#step-3-set-up-permissions)[環境の権限を設定する](https://docs.netapp.com/ja-jp/bluexp-setup-admin/task-install-connector-azure-marketplace.html#step-3-set-up-permissions)["](https://docs.netapp.com/ja-jp/bluexp-setup-admin/task-install-connector-azure-marketplace.html#step-3-set-up-permissions)
- ["](https://docs.netapp.com/ja-jp/bluexp-setup-admin/task-install-connector-on-prem.html#step-3-set-up-cloud-permissions)[オンプレミス環境の権限を設定する](https://docs.netapp.com/ja-jp/bluexp-setup-admin/task-install-connector-on-prem.html#step-3-set-up-cloud-permissions)["](https://docs.netapp.com/ja-jp/bluexp-setup-admin/task-install-connector-on-prem.html#step-3-set-up-cloud-permissions)
- ["](https://docs.netapp.com/ja-jp/bluexp-setup-admin/task-prepare-restricted-mode.html#step-5-prepare-cloud-permissions)[制限](https://docs.netapp.com/ja-jp/bluexp-setup-admin/task-prepare-restricted-mode.html#step-5-prepare-cloud-permissions)[モ](https://docs.netapp.com/ja-jp/bluexp-setup-admin/task-prepare-restricted-mode.html#step-5-prepare-cloud-permissions)[ードの権限を設定します](https://docs.netapp.com/ja-jp/bluexp-setup-admin/task-prepare-restricted-mode.html#step-5-prepare-cloud-permissions)["](https://docs.netapp.com/ja-jp/bluexp-setup-admin/task-prepare-restricted-mode.html#step-5-prepare-cloud-permissions)
- ["](https://docs.netapp.com/ja-jp/bluexp-setup-admin/task-prepare-private-mode.html#step-5-prepare-cloud-permissions)[プライ](https://docs.netapp.com/ja-jp/bluexp-setup-admin/task-prepare-private-mode.html#step-5-prepare-cloud-permissions)[ベ](https://docs.netapp.com/ja-jp/bluexp-setup-admin/task-prepare-private-mode.html#step-5-prepare-cloud-permissions)[ート](https://docs.netapp.com/ja-jp/bluexp-setup-admin/task-prepare-private-mode.html#step-5-prepare-cloud-permissions)[モ](https://docs.netapp.com/ja-jp/bluexp-setup-admin/task-prepare-private-mode.html#step-5-prepare-cloud-permissions)[ードの権限を設定します](https://docs.netapp.com/ja-jp/bluexp-setup-admin/task-prepare-private-mode.html#step-5-prepare-cloud-permissions)["](https://docs.netapp.com/ja-jp/bluexp-setup-admin/task-prepare-private-mode.html#step-5-prepare-cloud-permissions)

また、新しい権限が以降のリリースで追加されるときに、ロールが最新の状態であることを確認する必要があ ります。

```
{
      "Name": "BlueXP Operator",
      "Actions": [
                       "Microsoft.Compute/disks/delete",
                      "Microsoft.Compute/disks/read",
                        "Microsoft.Compute/disks/write",
```
 "Microsoft.Compute/locations/operations/read", "Microsoft.Compute/locations/vmSizes/read", "Microsoft.Resources/subscriptions/locations/read", "Microsoft.Compute/operations/read", "Microsoft.Compute/virtualMachines/instanceView/read", "Microsoft.Compute/virtualMachines/powerOff/action", "Microsoft.Compute/virtualMachines/read", "Microsoft.Compute/virtualMachines/restart/action", "Microsoft.Compute/virtualMachines/deallocate/action", "Microsoft.Compute/virtualMachines/start/action", "Microsoft.Compute/virtualMachines/vmSizes/read", "Microsoft.Compute/virtualMachines/write", "Microsoft.Compute/images/read", "Microsoft.Network/locations/operationResults/read", "Microsoft.Network/locations/operations/read", "Microsoft.Network/networkInterfaces/read", "Microsoft.Network/networkInterfaces/write", "Microsoft.Network/networkInterfaces/join/action", "Microsoft.Network/networkSecurityGroups/read", "Microsoft.Network/networkSecurityGroups/write", "Microsoft.Network/networkSecurityGroups/join/action", "Microsoft.Network/virtualNetworks/read",

"Microsoft.Network/virtualNetworks/checkIpAddressAvailability/read", "Microsoft.Network/virtualNetworks/subnets/read", "Microsoft.Network/virtualNetworks/subnets/write",

"Microsoft.Network/virtualNetworks/subnets/virtualMachines/read",

"Microsoft.Network/virtualNetworks/virtualMachines/read",

"Microsoft.Network/virtualNetworks/subnets/join/action", "Microsoft.Resources/deployments/operations/read", "Microsoft.Resources/deployments/read", "Microsoft.Resources/deployments/write", "Microsoft.Resources/resources/read",

"Microsoft.Resources/subscriptions/operationresults/read",

"Microsoft.Resources/subscriptions/resourceGroups/delete",

"Microsoft.Resources/subscriptions/resourceGroups/read",

"Microsoft.Resources/subscriptions/resourcegroups/resources/read",

"Microsoft.Resources/subscriptions/resourceGroups/write",

```
  "Microsoft.Storage/checknameavailability/read",
                    "Microsoft.Storage/operations/read",
                    "Microsoft.Storage/storageAccounts/listkeys/action",
                      "Microsoft.Storage/storageAccounts/read",
                      "Microsoft.Storage/storageAccounts/delete",
                      "Microsoft.Storage/storageAccounts/write",
"Microsoft.Storage/storageAccounts/blobServices/containers/read",
"Microsoft.Storage/storageAccounts/listAccountSas/action",
                      "Microsoft.Storage/usages/read",
                    "Microsoft.Compute/snapshots/write",
                      "Microsoft.Compute/snapshots/read",
                    "Microsoft.Compute/availabilitySets/write",
                      "Microsoft.Compute/availabilitySets/read",
                    "Microsoft.Compute/disks/beginGetAccess/action",
"Microsoft.MarketplaceOrdering/offertypes/publishers/offers/plans/agreemen
ts/read",
"Microsoft.MarketplaceOrdering/offertypes/publishers/offers/plans/agreemen
ts/write",
                      "Microsoft.Network/loadBalancers/read",
                      "Microsoft.Network/loadBalancers/write",
                    "Microsoft.Network/loadBalancers/delete",
"Microsoft.Network/loadBalancers/backendAddressPools/read",
"Microsoft.Network/loadBalancers/backendAddressPools/join/action",
"Microsoft.Network/loadBalancers/loadBalancingRules/read",
                      "Microsoft.Network/loadBalancers/probes/read",
                      "Microsoft.Network/loadBalancers/probes/join/action",
                      "Microsoft.Authorization/locks/*",
                      "Microsoft.Network/routeTables/join/action",
                    "Microsoft.NetApp/netAppAccounts/read",
                    "Microsoft.NetApp/netAppAccounts/capacityPools/read",
"Microsoft.NetApp/netAppAccounts/capacityPools/volumes/write",
"Microsoft.NetApp/netAppAccounts/capacityPools/volumes/read",
"Microsoft.NetApp/netAppAccounts/capacityPools/volumes/delete",
                      "Microsoft.Network/privateEndpoints/write",
"Microsoft.Storage/storageAccounts/PrivateEndpointConnectionsApproval/acti
```

```
on",
"Microsoft.Storage/storageAccounts/privateEndpointConnections/read",
"Microsoft.Storage/storageAccounts/managementPolicies/read",
"Microsoft.Storage/storageAccounts/managementPolicies/write",
                      "Microsoft.Network/privateEndpoints/read",
                       "Microsoft.Network/privateDnsZones/write",
"Microsoft.Network/privateDnsZones/virtualNetworkLinks/write",
                       "Microsoft.Network/virtualNetworks/join/action",
                    "Microsoft.Network/privateDnsZones/A/write",
                       "Microsoft.Network/privateDnsZones/read",
"Microsoft.Network/privateDnsZones/virtualNetworkLinks/read",
"Microsoft.Resources/deployments/operationStatuses/read",
                      "Microsoft.Insights/Metrics/Read",
                       "Microsoft.Compute/virtualMachines/extensions/write",
                       "Microsoft.Compute/virtualMachines/extensions/delete",
                     "Microsoft.Compute/virtualMachines/extensions/read",
                      "Microsoft.Compute/virtualMachines/delete",
                      "Microsoft.Network/networkInterfaces/delete",
                      "Microsoft.Network/networkSecurityGroups/delete",
                    "Microsoft.Resources/deployments/delete",
                    "Microsoft.Compute/diskEncryptionSets/read",
                     "Microsoft.Compute/snapshots/delete",
                       "Microsoft.Network/privateEndpoints/delete",
                      "Microsoft.Compute/availabilitySets/delete",
                     "Microsoft.KeyVault/vaults/read",
                      "Microsoft.KeyVault/vaults/accessPolicies/write",
                      "Microsoft.Compute/diskEncryptionSets/write",
                    "Microsoft.KeyVault/vaults/deploy/action",
                       "Microsoft.Compute/diskEncryptionSets/delete",
                      "Microsoft.Resources/tags/read",
                       "Microsoft.Resources/tags/write",
                     "Microsoft.Resources/tags/delete",
                       "Microsoft.Network/applicationSecurityGroups/write",
                      "Microsoft.Network/applicationSecurityGroups/read",
"Microsoft.Network/applicationSecurityGroups/joinIpConfiguration/action",
```
"Microsoft.Network/networkSecurityGroups/securityRules/write", "Microsoft.Network/applicationSecurityGroups/delete",

```
"Microsoft.Network/networkSecurityGroups/securityRules/delete",
"Microsoft.ContainerService/managedClusters/listClusterUserCredential/acti
on",
                       "Microsoft.ContainerService/managedClusters/read",
                       "Microsoft.Synapse/workspaces/write",
                       "Microsoft.Synapse/workspaces/read",
                       "Microsoft.Synapse/workspaces/delete",
                       "Microsoft.Synapse/register/action",
                       "Microsoft.Synapse/checkNameAvailability/action",
                     "Microsoft.Synapse/workspaces/operationStatuses/read",
                       "Microsoft.Synapse/workspaces/firewallRules/read",
"Microsoft.Synapse/workspaces/replaceAllIpFirewallRules/action",
                       "Microsoft.Synapse/workspaces/operationResults/read",
"Microsoft.Synapse/workspaces/privateEndpointConnectionsApproval/action",
"Microsoft.ManagedIdentity/userAssignedIdentities/assign/action",
                       "Microsoft.Compute/images/write",
"Microsoft.Network/loadBalancers/frontendIPConfigurations/read"
    \frac{1}{2}  "NotActions": [],
      "AssignableScopes": [],
      "Description": "BlueXP Permissions",
      "IsCustom": "true"
}
```
### **Azure**権限の使用方法

以降のセクションでは、各BlueXPサービスでの権限の使用方法について説明します。この情報は、企業のポ リシーによって、必要な場合にのみアクセス許可が指定されるように指定されている場合に役立ちます。

#### **Azure NetApp Files** の特長

BlueXP分類を使用してAzure NetApp Filesデータをスキャンする場合、コネクタは次のAPI要求を行います。

- Microsoft.NetApp/netAppAccounts/read
- Microsoft.NetApp/netAppAccounts/capacityPools/read
- Microsoft.NetApp/netAppAccounts/capacityPools/volumes/write
- Microsoft.NetApp/netAppAccounts/capacityPools/volumes/read
- Microsoft.NetApp/netAppAccounts/capacityPools/volumes/delete

#### バックアップとリカバリ

コネクタは、BlueXPのバックアップとリカバリ用に次のAPI要求を行います。

- microsoft.Storage/storageAccounts/listkeys/action
- microsoft.Storage/storageAccounts/read
- microsoft.Storage/storageAccounts/write
- microsoft.Storage/storageAccounts/blobServices/container/read
- microsoft.Storage/storageAccountSas/action
- microsoft.KeyVault/vaults/read
- Microsoft。KeyVault/vaults/accessPolicies/write
- Microsoft.Network/networkInterfaces/read
- microsoft.Resources/Subscriptions /locations /read
- Microsoft.Network/virtualNetworks/read
- Microsoft.Network/virtualNetworks/subnets/read
- microsoft.Resources/Subscriptions /resourceGroups/read
- microsoft.resources/Subscriptions /resourcegroups/resources/read
- microsoft.Resources/Subscriptions /resourceGroups/write
- Microsoft 。許可**/**ロック**/**
- Microsoft.Network/privateEndpoints/write
- Microsoft.Network/privateEndpoints/read
- Microsoft.Network/privateDnsZones/virtualNetworkLinks/write
- Microsoft.Network/virtualNetworks/join/action
- Microsoft.Network/privateDnsZones/A/write
- Microsoft.Network/privateDnsZones/read
- Microsoft.Network/privateDnsZones/virtualNetworkLinks/read
- Microsoft.Network/networkInterfaces/delete
- Microsoft.Network/networkSecurityGroups/delete
- microsoft.Resources/Deployments/delete
- microsoft.ManagedIdentity/userAssignedIdentities/assign/action

検索とリストア機能を使用すると、コネクタは次のAPI要求を実行します。

- Microsoft .Synapse/workspaces /書き込み
- Microsoft . Synapse/workspaces / read
- Microsoft .Synapse/workspaces /削除
- Microsoft .Synapse/register/action
- microsoft.Synapse/checkNameAvailability/action
- Microsoft .Synapse/workspaces /operationStatuses /read
- Microsoft . Synapse/workspaces / firewallRules/read
- Microsoft .Synapse/workspaces/replaceAllIpFirewallRules/action
- Microsoft .Synapse/workspaces /操作結果/読み取り
- Microsoft .Synapse/workspaces /privateEndpointConnectionsApproval / action

#### 分類

BlueXP分類を使用する場合、コネクタは次のAPI要求を行います。

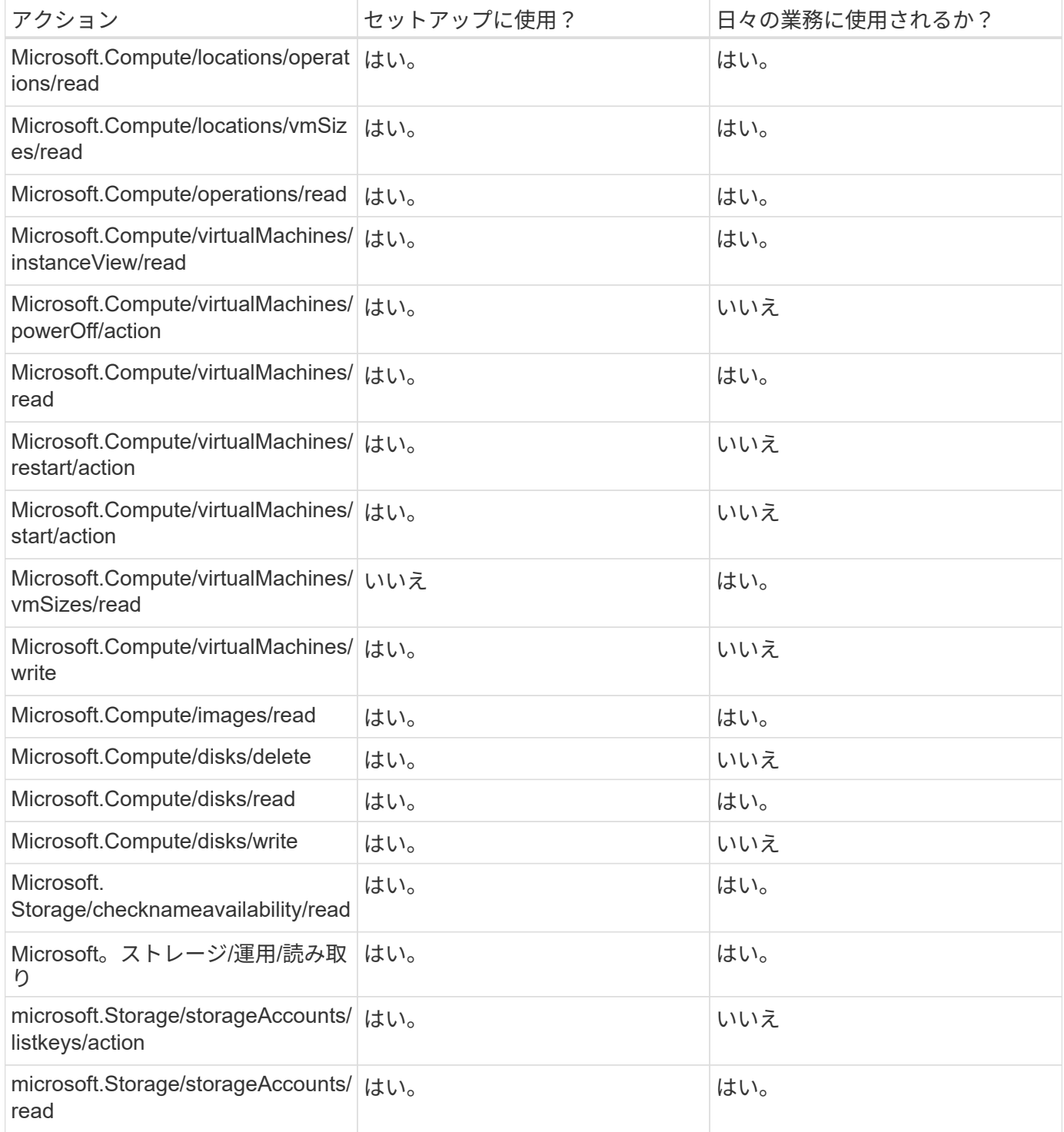

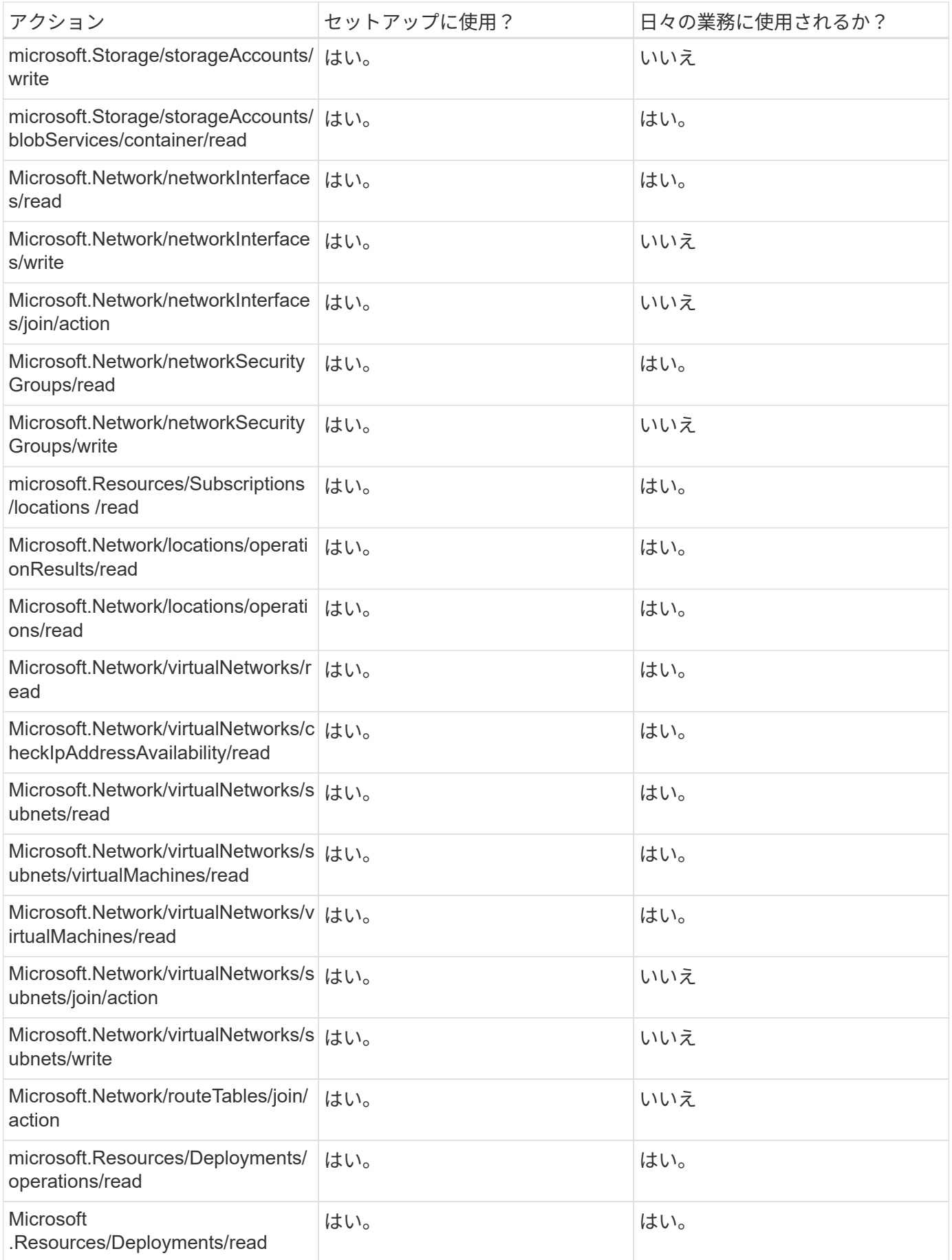

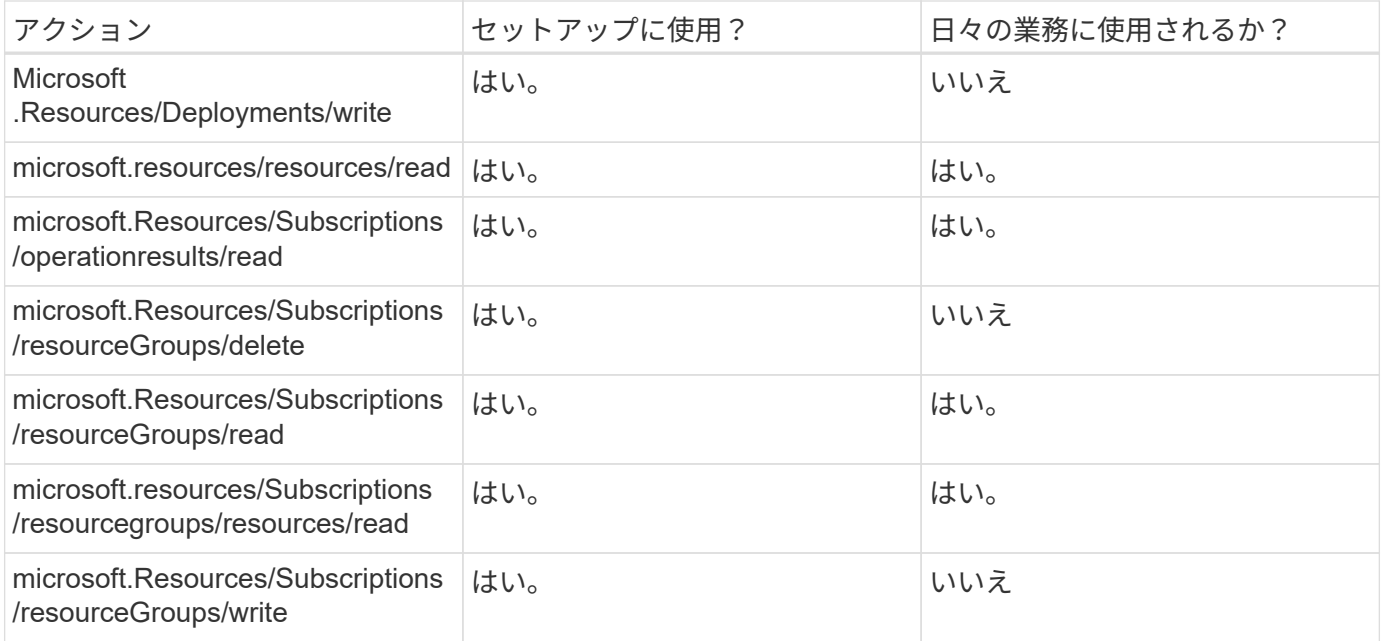

#### **Cloud Volumes ONTAP**

Connectorは、AzureでCloud Volumes ONTAP の導入と管理を行うために次のAPI要求を実行します。

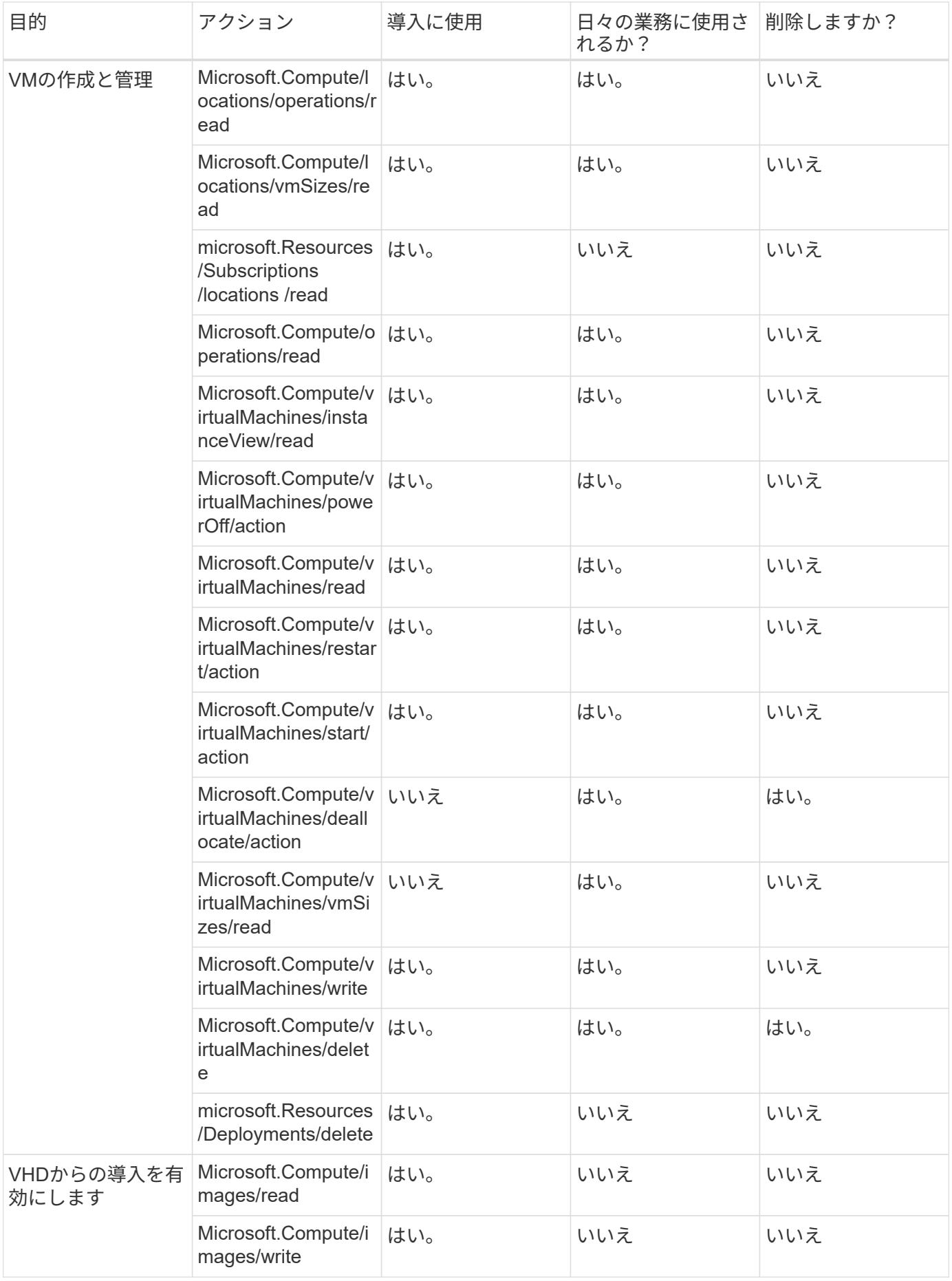

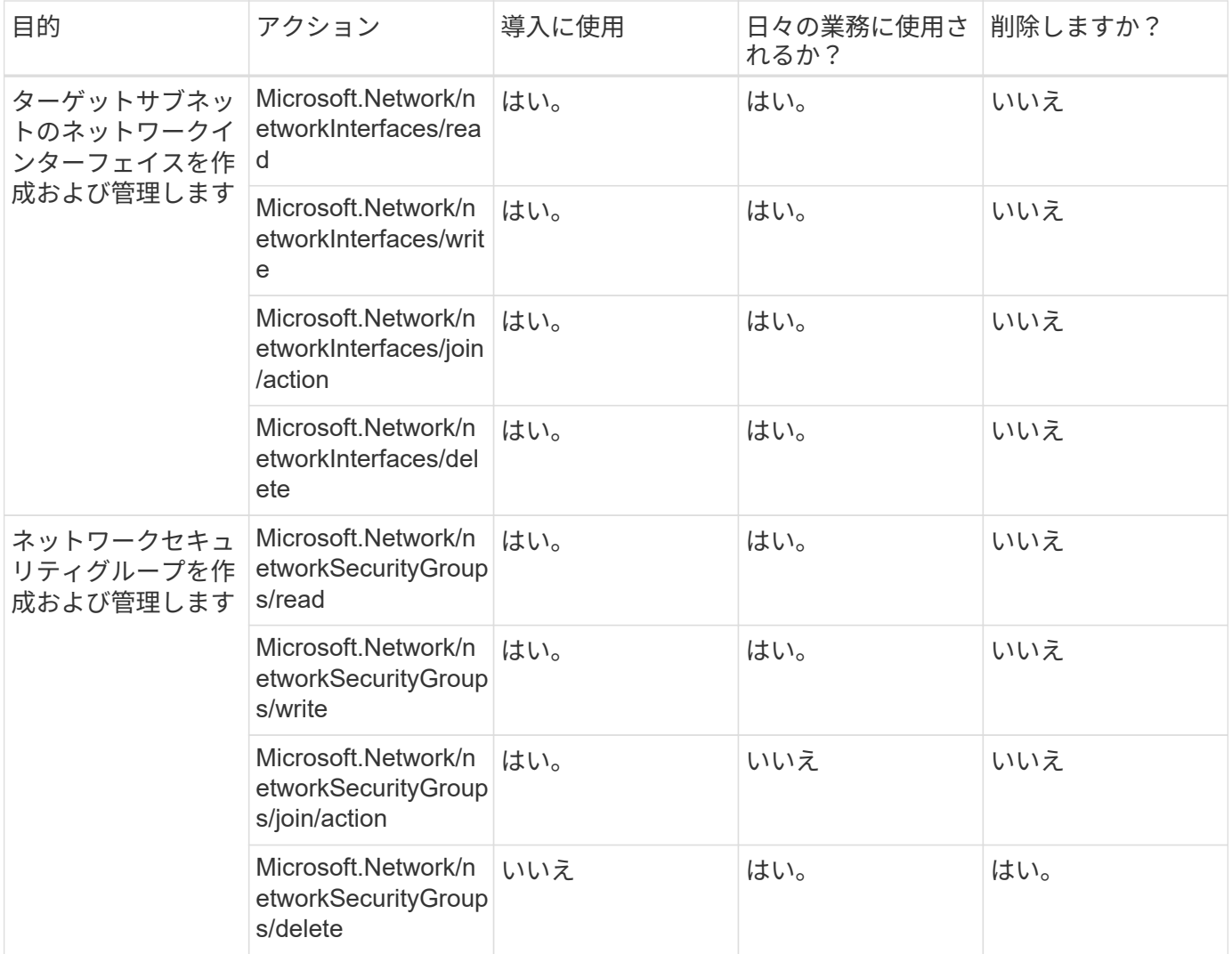

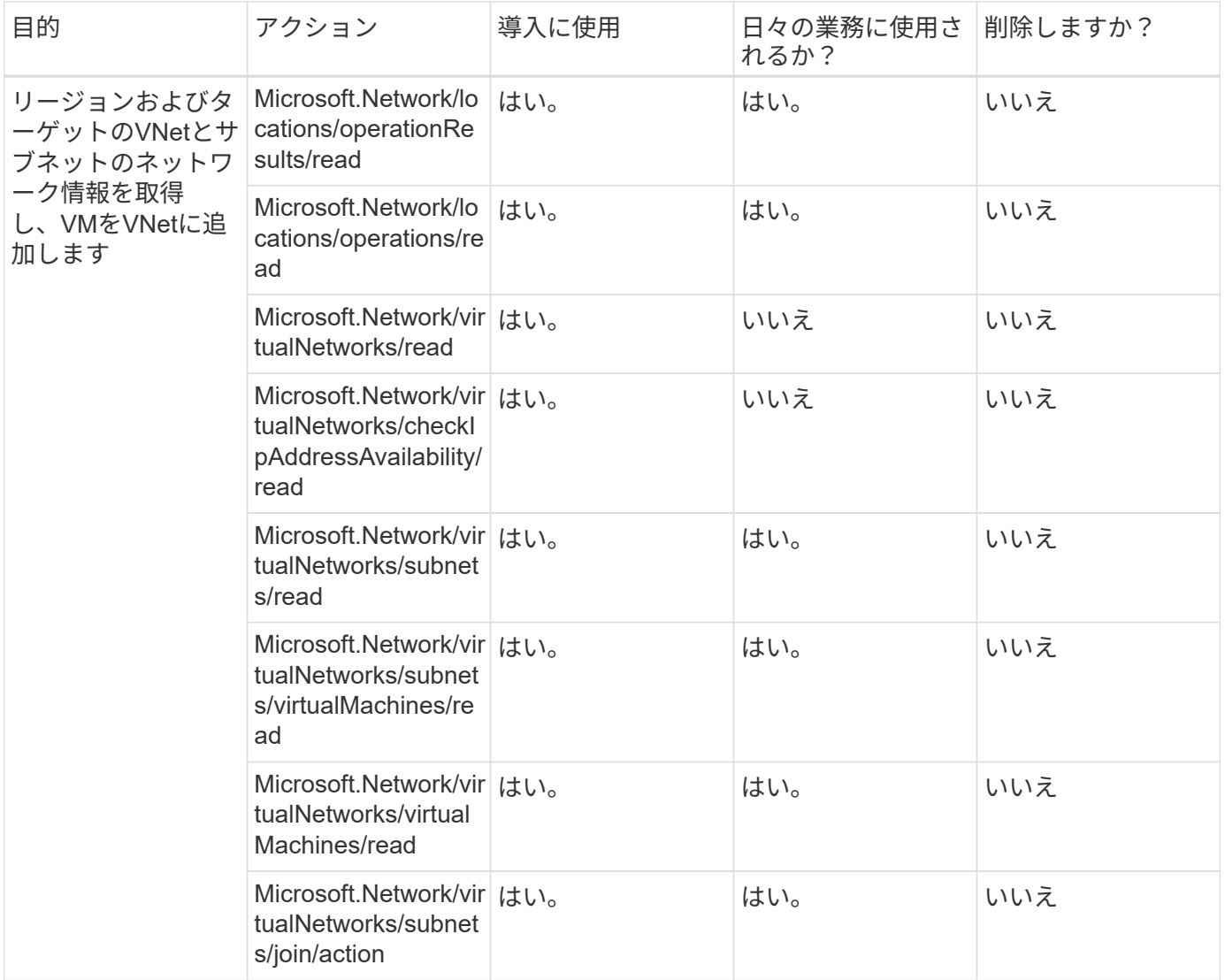

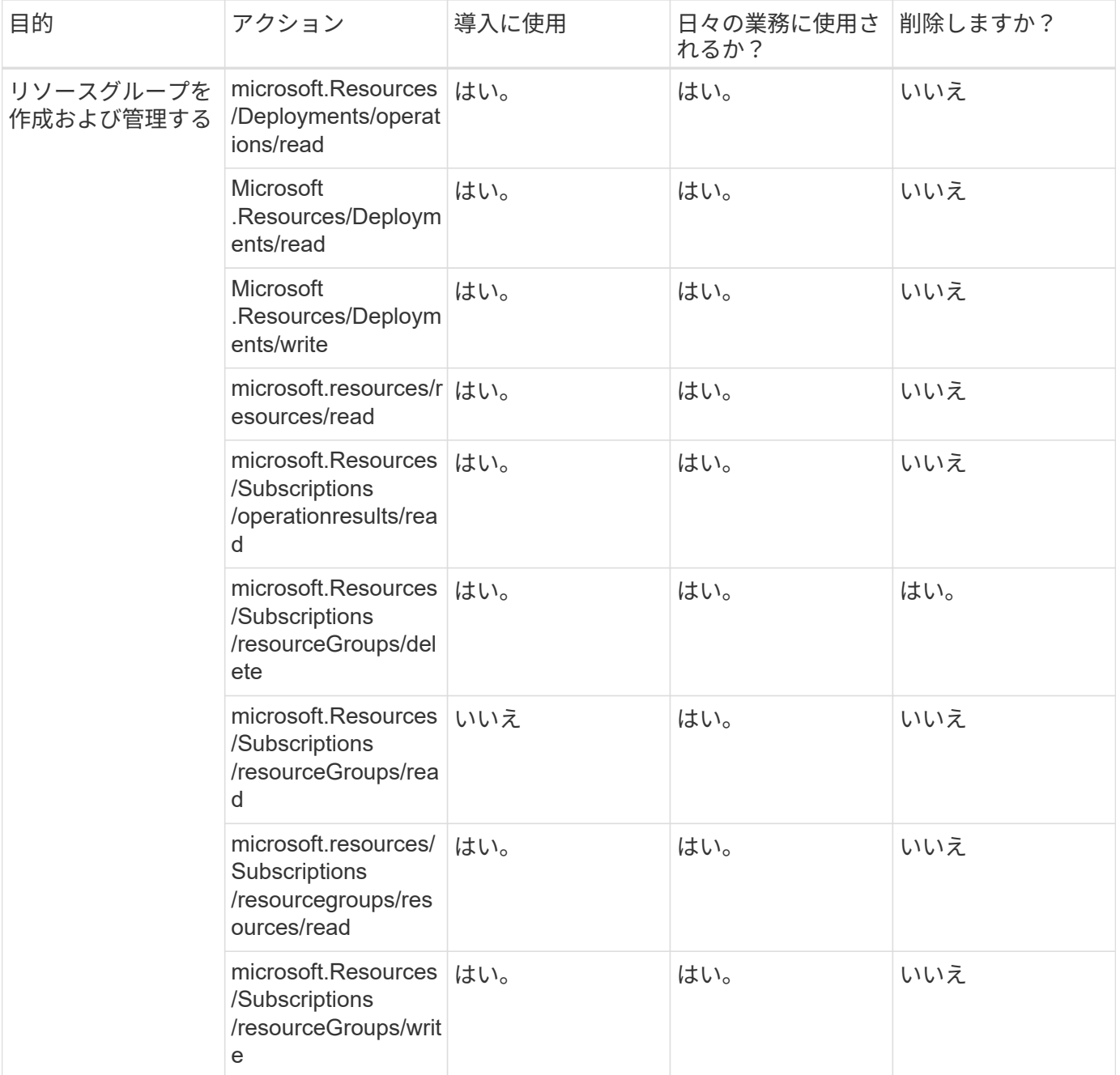

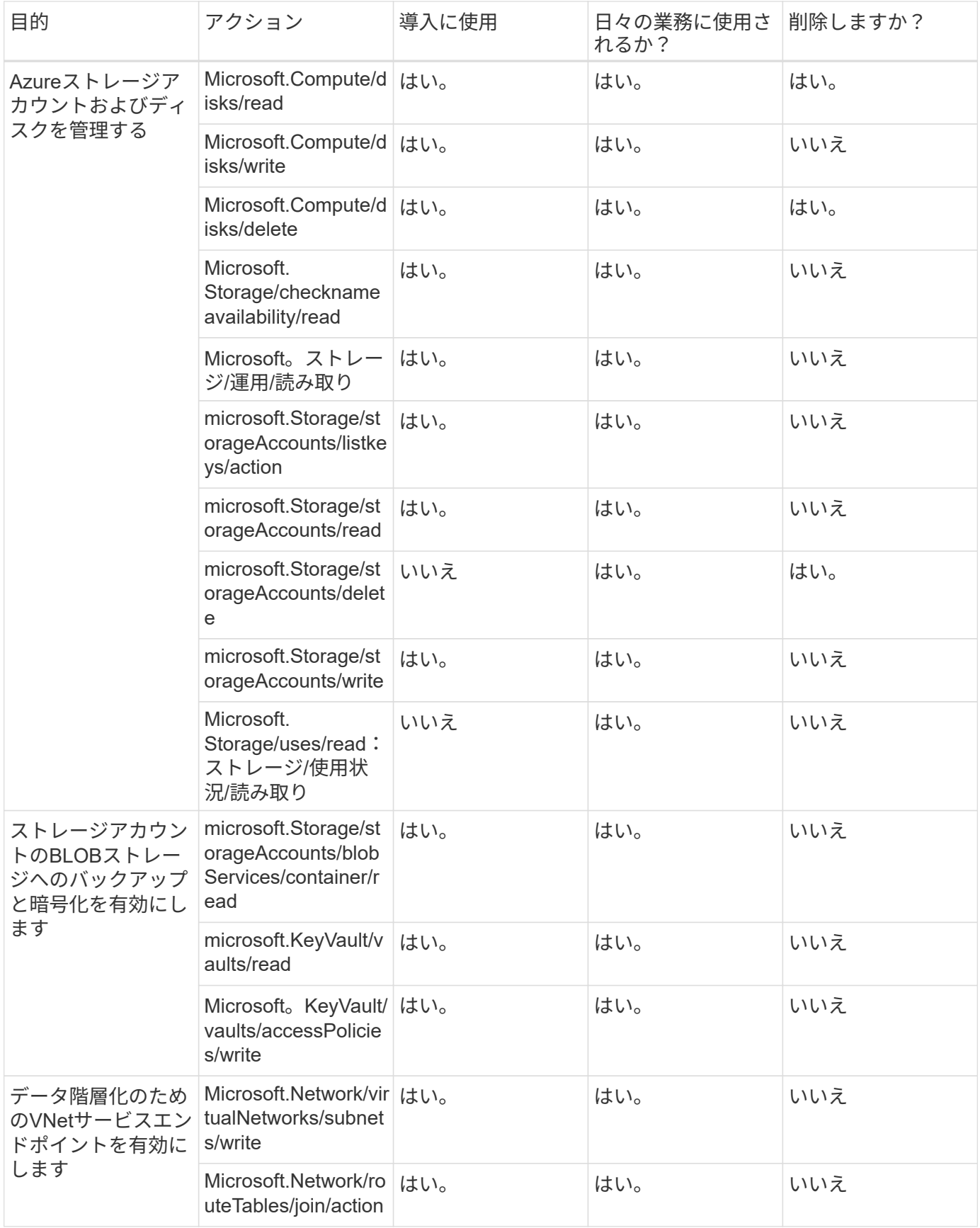

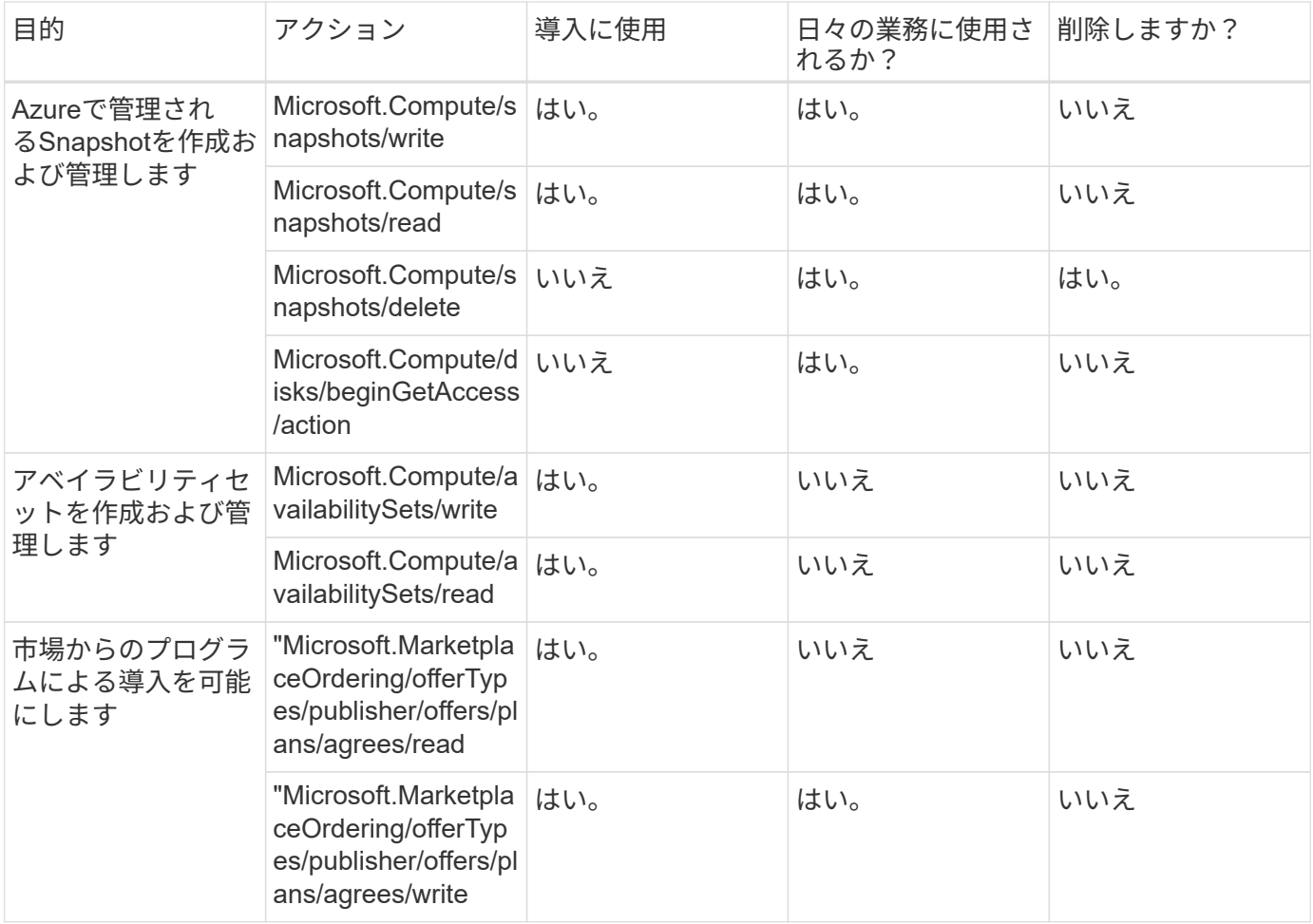

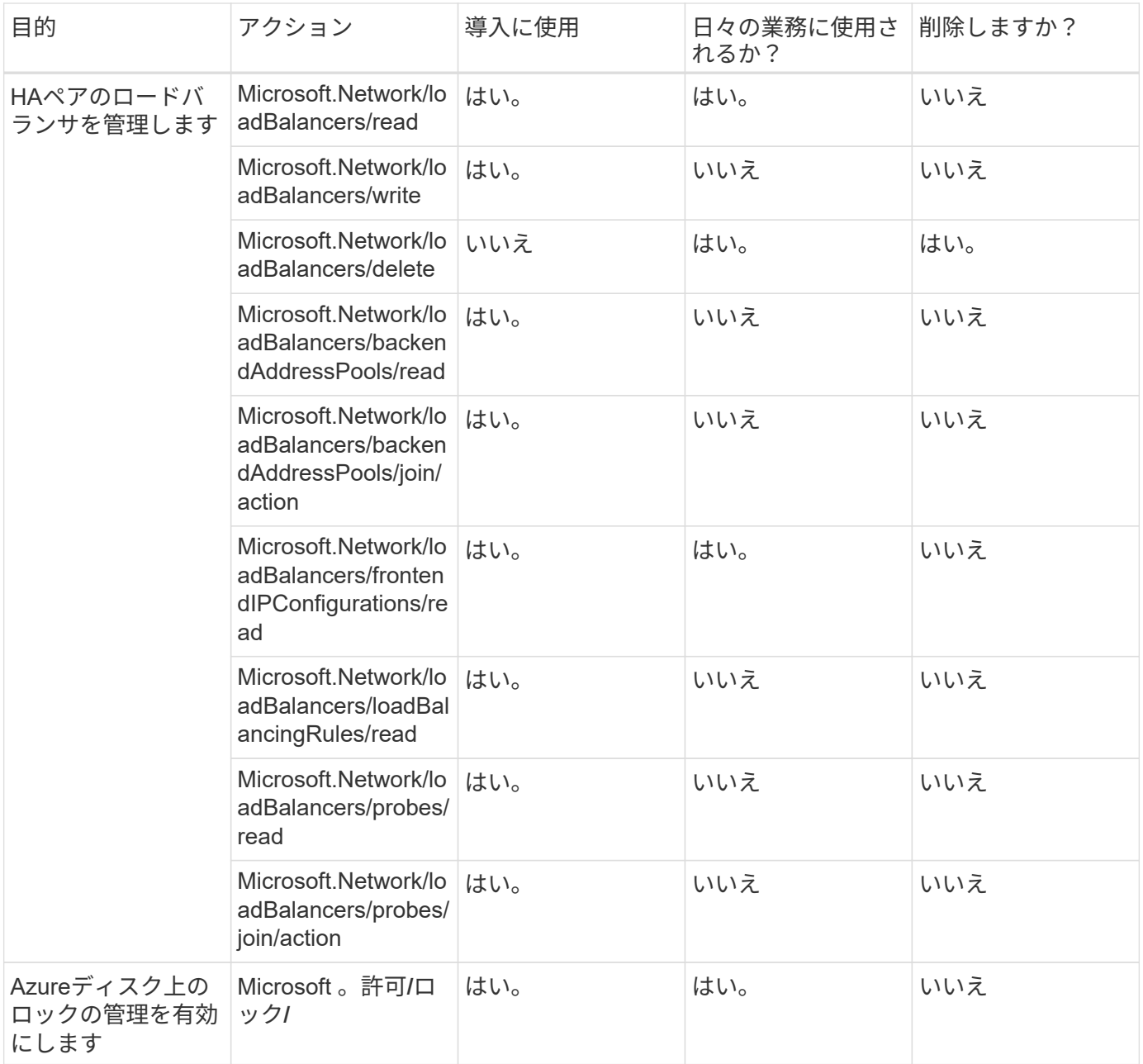

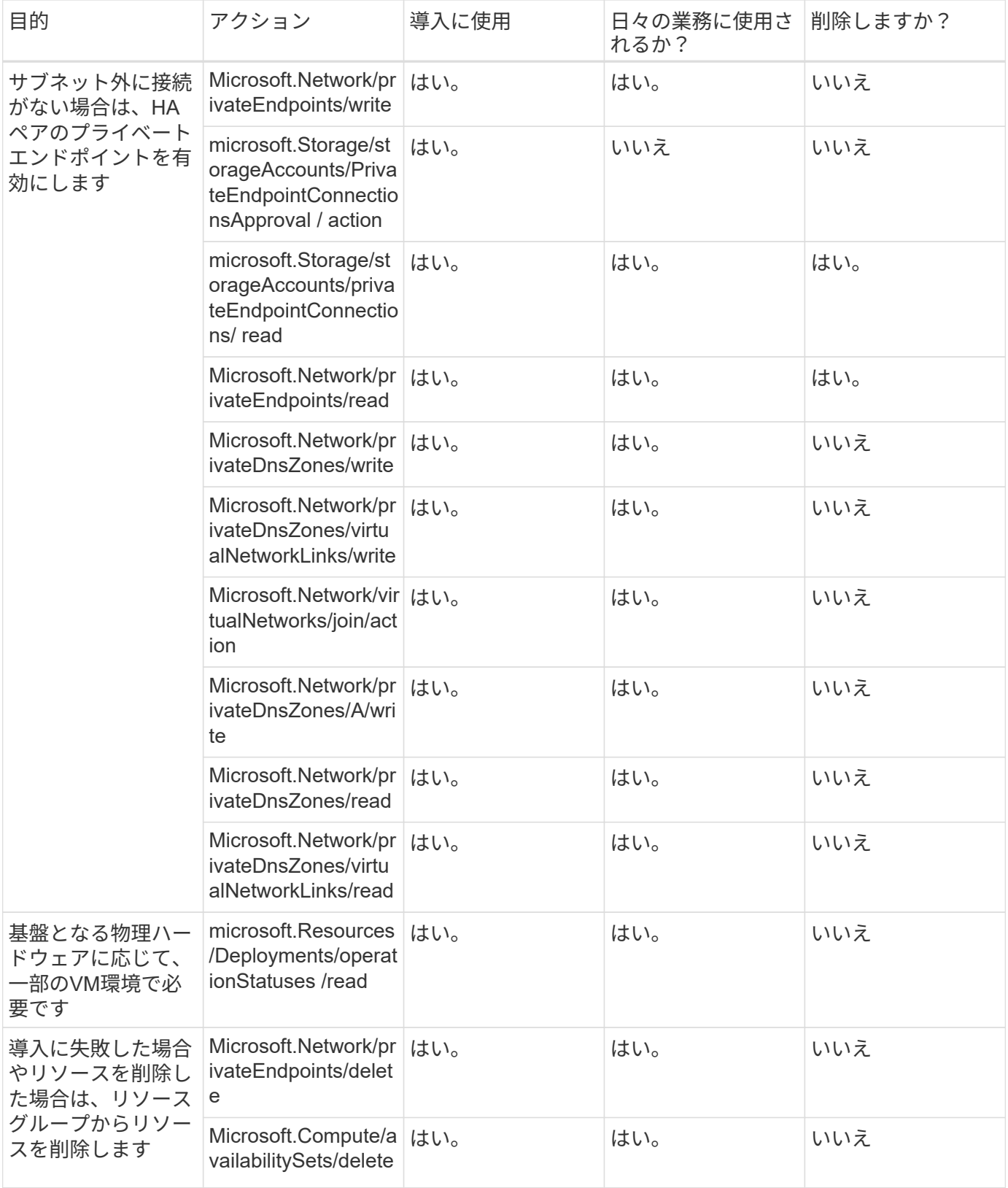

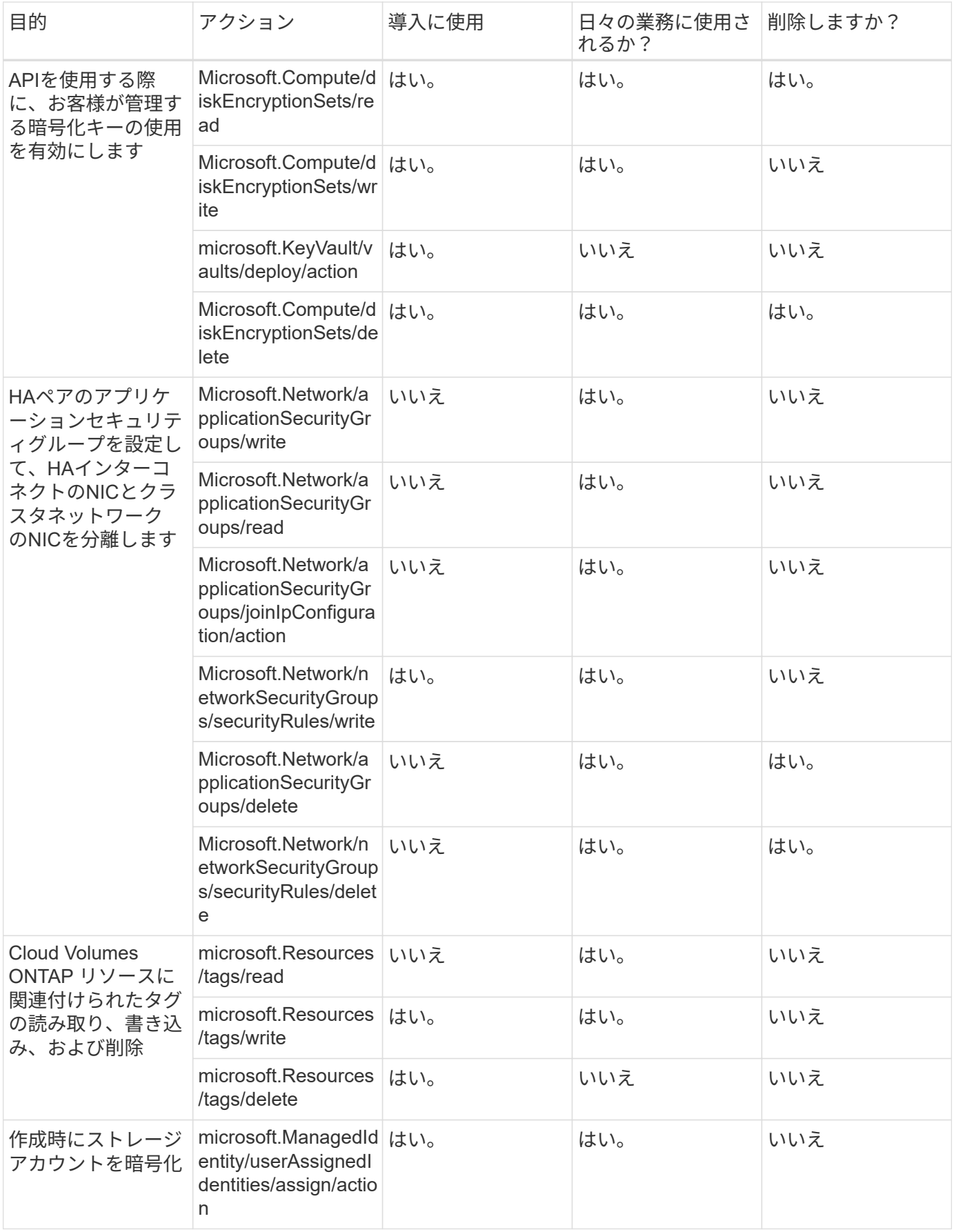

#### エッジキャッシュ

BlueXPエッジキャッシングを使用する場合、コネクタは次のAPI要求を行います。

- Microsoft .Insights / Metrics / Read
- Microsoft.Compute/virtualMachines/extensions/write
- Microsoft.Compute/virtualMachines/extensions/read
- Microsoft.Compute/virtualMachines/extensions/delete
- Microsoft.Compute/virtualMachines/delete
- Microsoft.Network/networkInterfaces/delete
- Microsoft.Network/networkSecurityGroups/delete
- microsoft.Resources/Deployments/delete

#### **Kubernetes**

Connectorは、Azure Kubernetes Service(AKS)で実行されているクラスタを検出し管理するために次のAPI 要求を実行します。

- Microsoft.Compute/virtualMachines/read
- microsoft.Resources/Subscriptions /locations /read
- microsoft.Resources/Subscriptions /operationresults/read
- microsoft.Resources/Subscriptions /resourceGroups/read
- microsoft.resources/Subscriptions /resourcegroups/resources/read
- Microsoft .ContainerService/managedClusters/read
- Microsoft .ContainerService/managedClusters/listClusterUserCredential/action

#### 階層化

BlueXP階層化のセットアップ時に、コネクタは次のAPI要求を行います。

- microsoft.Storage/storageAccounts/listkeys/action
- microsoft.Resources/Subscriptions /resourceGroups/read
- microsoft.Resources/Subscriptions /locations /read

このコネクタは、次のAPI要求を日々の処理に送信します。

- microsoft.Storage/storageAccounts/blobServices/container/read
- Microsoft。Storage/storageAccounts/managementPolicies/read
- microsoft.StorageAccounts/managementPolicies/write
- microsoft.Storage/storageAccounts/read

### 変更ログ

権限が追加および削除されると、以下のセクションにそれらの権限が表示されます。

#### **2023**年**12**月**5**日

Azure BLOBストレージにボリュームデータをバックアップする場合、BlueXPのバックアップとリカバリに次 の権限は不要になりました。

- Microsoft.Compute/virtualMachines/read
- Microsoft.Compute/virtualMachines/start/action
- Microsoft.Compute/virtualMachines/deallocate/action
- Microsoft.Compute/virtualMachines/extensions/delete
- Microsoft.Compute/virtualMachines/delete

これらの権限は他のBlueXPストレージサービスに必要なため、他のストレージサービスを使用している場合 はコネクタのカスタムロールが引き続き使用されます。

#### **2023**年**5**月**12**日

次の権限はCloud Volumes ONTAP の管理に必要なため、JSONポリシーに追加されました。

- Microsoft.Compute/images/write
- Microsoft.Network/loadBalancers/frontendIPConfigurations/read

JSONポリシーから次の権限が削除されました。これらの権限は不要になりました。

- microsoft.Storage/storageAccounts/blobServices/container/write
- Microsoft.Network/publicIPAddresses/delete

#### **2023**年**3**月**23**日

BlueXPの分類に「Microsoft.Storage/storageAccounts/delete」権限は不要になりました。

この権限はCloud Volumes ONTAP では引き続き必要です。

#### **2023**年**1**月**5**日

JSONポリシーに次の権限が追加されました。

- microsoft.Storage/storageAccountSas/action
- Microsoft .Synapse/workspaces /privateEndpointConnectionsApproval / action

これらの権限はBlueXPのバックアップとリカバリに必要です。

• Microsoft.Network/loadBalancers/backendAddressPools/join/action

この権限はCloud Volumes ONTAP の導入に必要です。

# <span id="page-56-0"></span>**Connector** の **Google Cloud** 権限

BlueXPには、Google Cloudでアクションを実行するための権限が必要です。これらの権

限は、ネットアップが提供するカスタムロールに含まれています。これらの権限でBlue XPが何を実行するのかを理解しておくとよいでしょう。

サービスアカウントの権限

次のカスタムロールは、ConnectorがGoogle Cloudネットワーク内のリソースとプロセスを管理するために必 要な権限を提供します。

このカスタムロールは、Connector VMに関連付けられているサービスアカウントに適用する必要がありま す。

- ["](https://docs.netapp.com/ja-jp/bluexp-setup-admin/task-install-connector-google-bluexp-gcloud.html#step-2-set-up-permissions-to-create-the-connector)[標準](https://docs.netapp.com/ja-jp/bluexp-setup-admin/task-install-connector-google-bluexp-gcloud.html#step-2-set-up-permissions-to-create-the-connector)[モ](https://docs.netapp.com/ja-jp/bluexp-setup-admin/task-install-connector-google-bluexp-gcloud.html#step-2-set-up-permissions-to-create-the-connector)[ードの](https://docs.netapp.com/ja-jp/bluexp-setup-admin/task-install-connector-google-bluexp-gcloud.html#step-2-set-up-permissions-to-create-the-connector)[Google Cloud](https://docs.netapp.com/ja-jp/bluexp-setup-admin/task-install-connector-google-bluexp-gcloud.html#step-2-set-up-permissions-to-create-the-connector)[権限を設定します](https://docs.netapp.com/ja-jp/bluexp-setup-admin/task-install-connector-google-bluexp-gcloud.html#step-2-set-up-permissions-to-create-the-connector)["](https://docs.netapp.com/ja-jp/bluexp-setup-admin/task-install-connector-google-bluexp-gcloud.html#step-2-set-up-permissions-to-create-the-connector)
- ["](https://docs.netapp.com/ja-jp/bluexp-setup-admin/task-prepare-restricted-mode.html#step-5-prepare-cloud-permissions)[制限](https://docs.netapp.com/ja-jp/bluexp-setup-admin/task-prepare-restricted-mode.html#step-5-prepare-cloud-permissions)[モ](https://docs.netapp.com/ja-jp/bluexp-setup-admin/task-prepare-restricted-mode.html#step-5-prepare-cloud-permissions)[ードの権限を設定します](https://docs.netapp.com/ja-jp/bluexp-setup-admin/task-prepare-restricted-mode.html#step-5-prepare-cloud-permissions)["](https://docs.netapp.com/ja-jp/bluexp-setup-admin/task-prepare-restricted-mode.html#step-5-prepare-cloud-permissions)
- ["](https://docs.netapp.com/ja-jp/bluexp-setup-admin/task-prepare-private-mode.html#step-5-prepare-cloud-permissions)[プライ](https://docs.netapp.com/ja-jp/bluexp-setup-admin/task-prepare-private-mode.html#step-5-prepare-cloud-permissions)[ベ](https://docs.netapp.com/ja-jp/bluexp-setup-admin/task-prepare-private-mode.html#step-5-prepare-cloud-permissions)[ート](https://docs.netapp.com/ja-jp/bluexp-setup-admin/task-prepare-private-mode.html#step-5-prepare-cloud-permissions)[モ](https://docs.netapp.com/ja-jp/bluexp-setup-admin/task-prepare-private-mode.html#step-5-prepare-cloud-permissions)[ードの権限を設定します](https://docs.netapp.com/ja-jp/bluexp-setup-admin/task-prepare-private-mode.html#step-5-prepare-cloud-permissions)["](https://docs.netapp.com/ja-jp/bluexp-setup-admin/task-prepare-private-mode.html#step-5-prepare-cloud-permissions)

また、新しい権限が以降のリリースで追加されるときに、ロールが最新の状態であることを確認する必要があ ります。

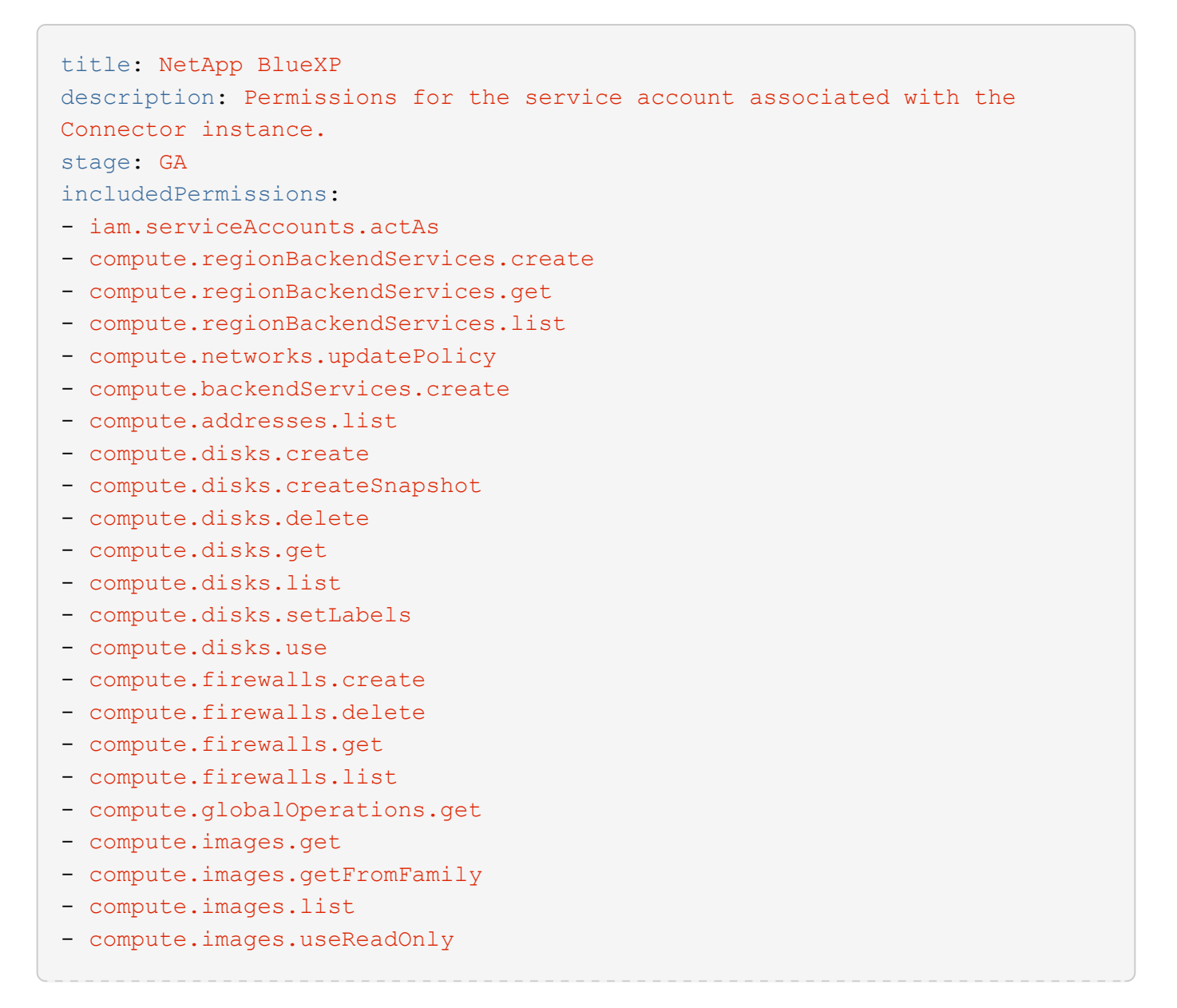

- compute.instances.addAccessConfig
- compute.instances.attachDisk
- compute.instances.create
- compute.instances.delete
- compute.instances.detachDisk
- compute.instances.get
- compute.instances.getSerialPortOutput
- compute.instances.list
- compute.instances.setDeletionProtection
- compute.instances.setLabels
- compute.instances.setMachineType
- compute.instances.setMetadata
- compute.instances.setTags
- compute.instances.start
- compute.instances.stop
- compute.instances.updateDisplayDevice
- compute.instanceGroups.get
- compute.addresses.get
- compute.instances.updateNetworkInterface
- compute.machineTypes.get
- compute.networks.get
- compute.networks.list
- compute.projects.get
- compute.regions.get
- compute.regions.list
- compute.snapshots.create
- compute.snapshots.delete
- compute.snapshots.get
- compute.snapshots.list
- compute.snapshots.setLabels
- compute.subnetworks.get
- compute.subnetworks.list
- compute.subnetworks.use
- compute.subnetworks.useExternalIp
- compute.zoneOperations.get
- compute.zones.get
- compute.zones.list
- compute.instances.setServiceAccount
- deploymentmanager.compositeTypes.get
- deploymentmanager.compositeTypes.list
- deploymentmanager.deployments.create
- deploymentmanager.deployments.delete
- deploymentmanager.deployments.get
- deploymentmanager.deployments.list
- deploymentmanager.manifests.get
- deploymentmanager.manifests.list

```
- deploymentmanager.operations.get
- deploymentmanager.operations.list
- deploymentmanager.resources.get
- deploymentmanager.resources.list
- deploymentmanager.typeProviders.get
- deploymentmanager.typeProviders.list
- deploymentmanager.types.get
- deploymentmanager.types.list
- logging.logEntries.list
- logging.privateLogEntries.list
- resourcemanager.projects.get
- storage.buckets.create
- storage.buckets.delete
- storage.buckets.get
- storage.buckets.list
- cloudkms.cryptoKeyVersions.useToEncrypt
- cloudkms.cryptoKeys.get
- cloudkms.cryptoKeys.list
- cloudkms.keyRings.list
- storage.buckets.update
- iam.serviceAccounts.getIamPolicy
- iam.serviceAccounts.list
- storage.objects.get
- storage.objects.list
- monitoring.timeSeries.list
- storage.buckets.getIamPolicy
- cloudkms.cryptoKeys.getIamPolicy
```
- cloudkms.cryptoKeys.setIamPolicy
- cloudkms.keyRings.get
- cloudkms.keyRings.getIamPolicy
- cloudkms.keyRings.setIamPolicy

### **Google Cloud**権限の使用方法

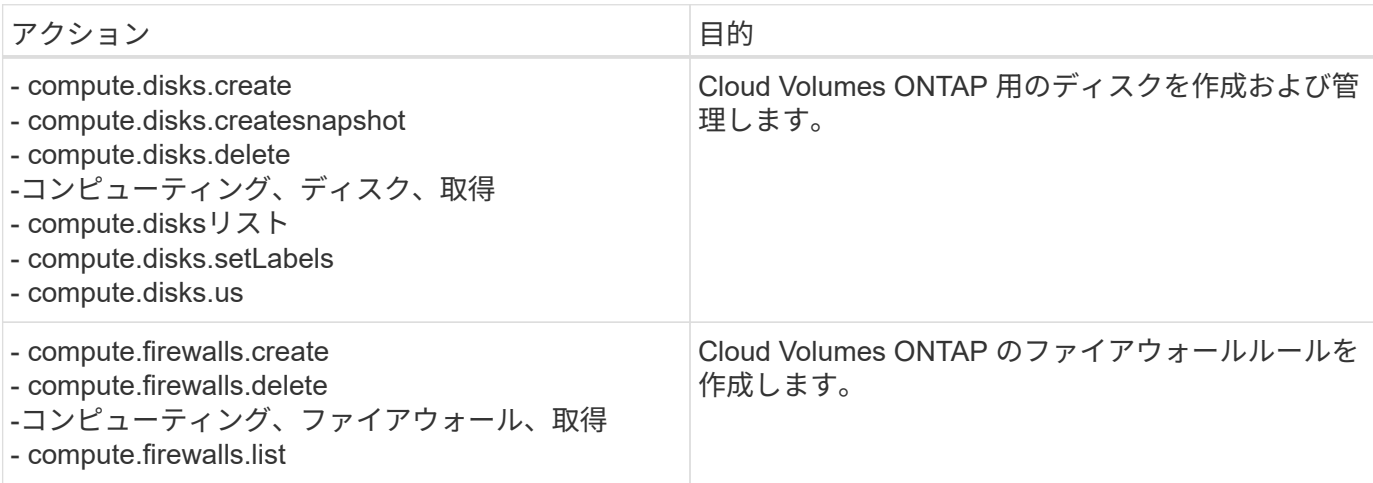

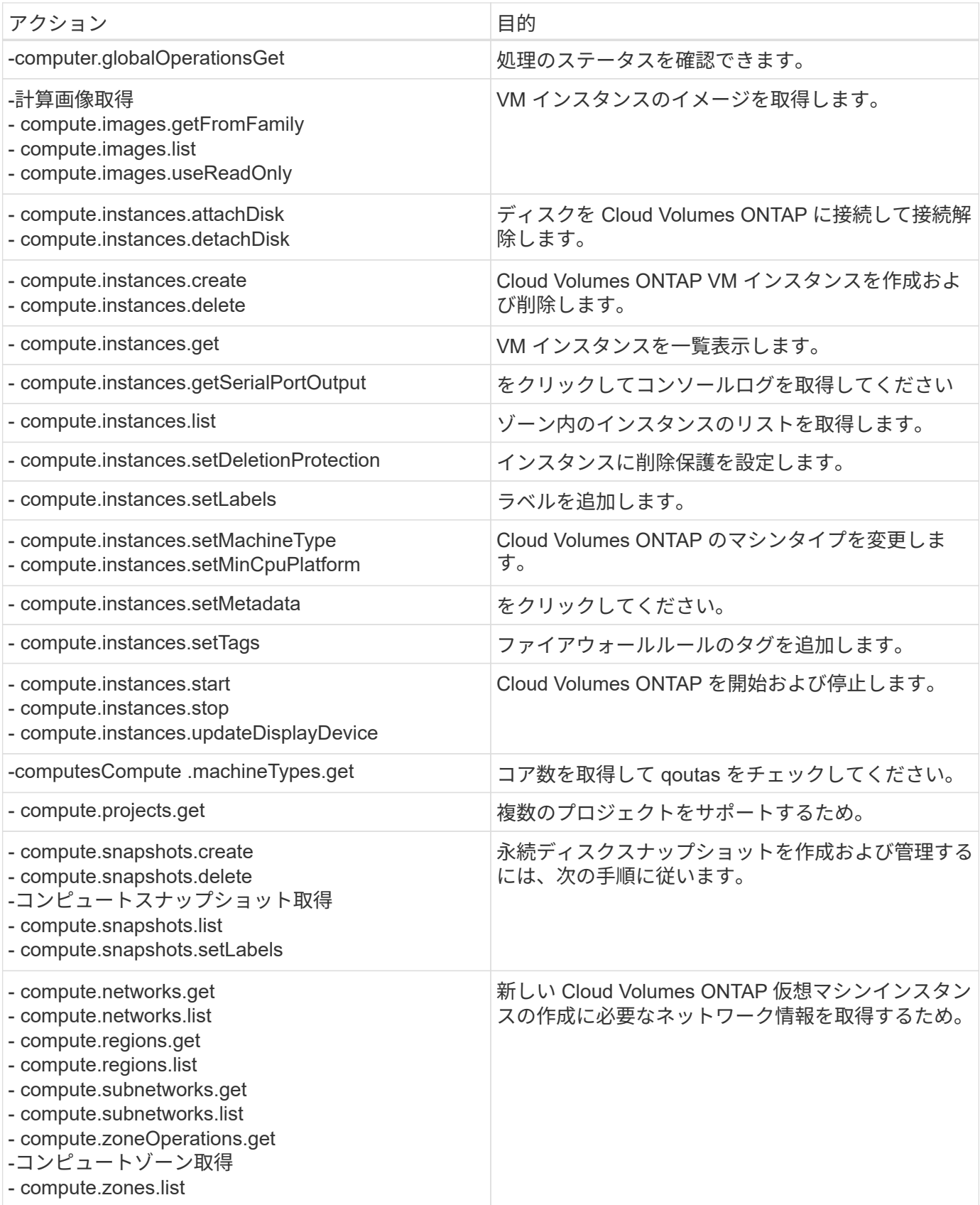

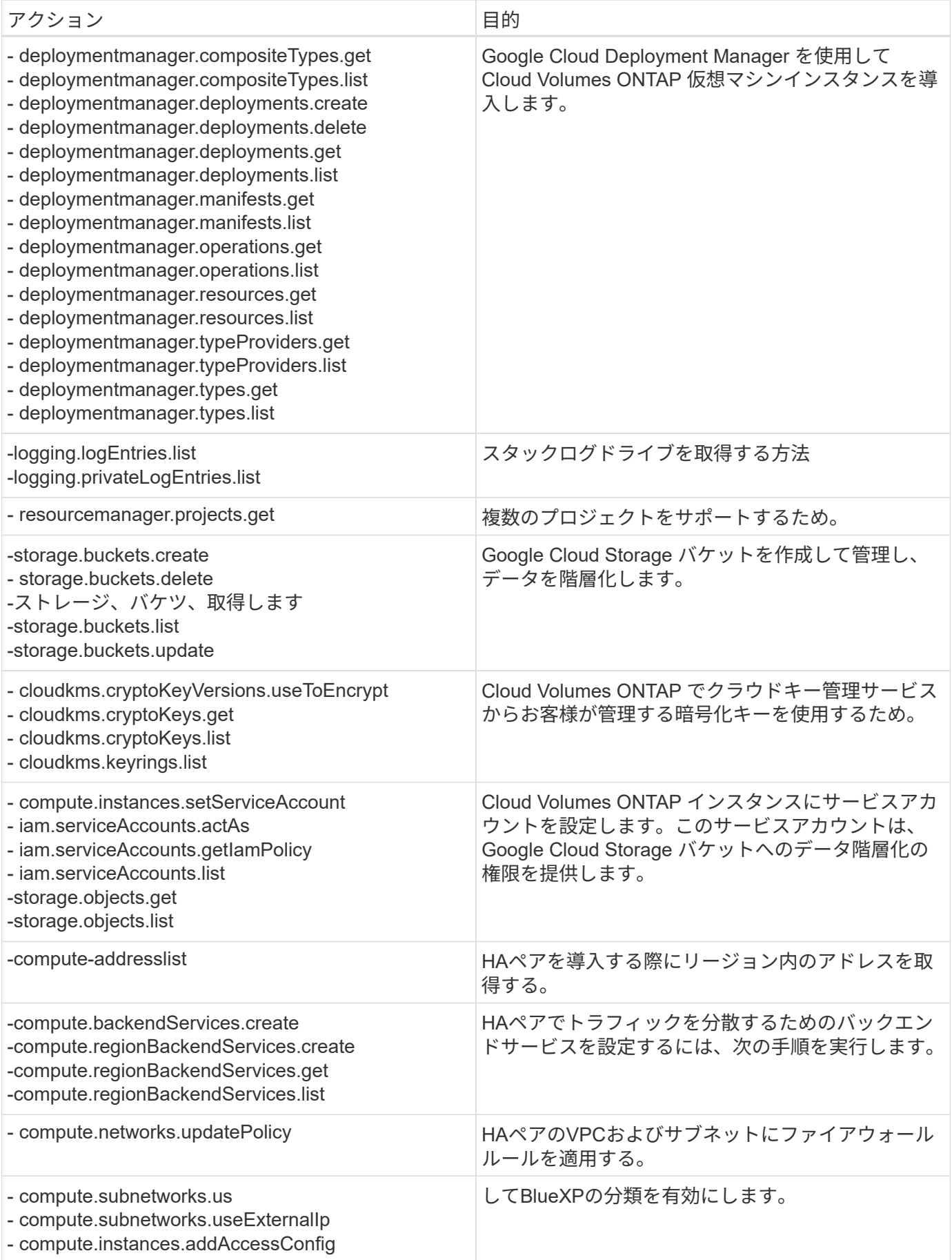

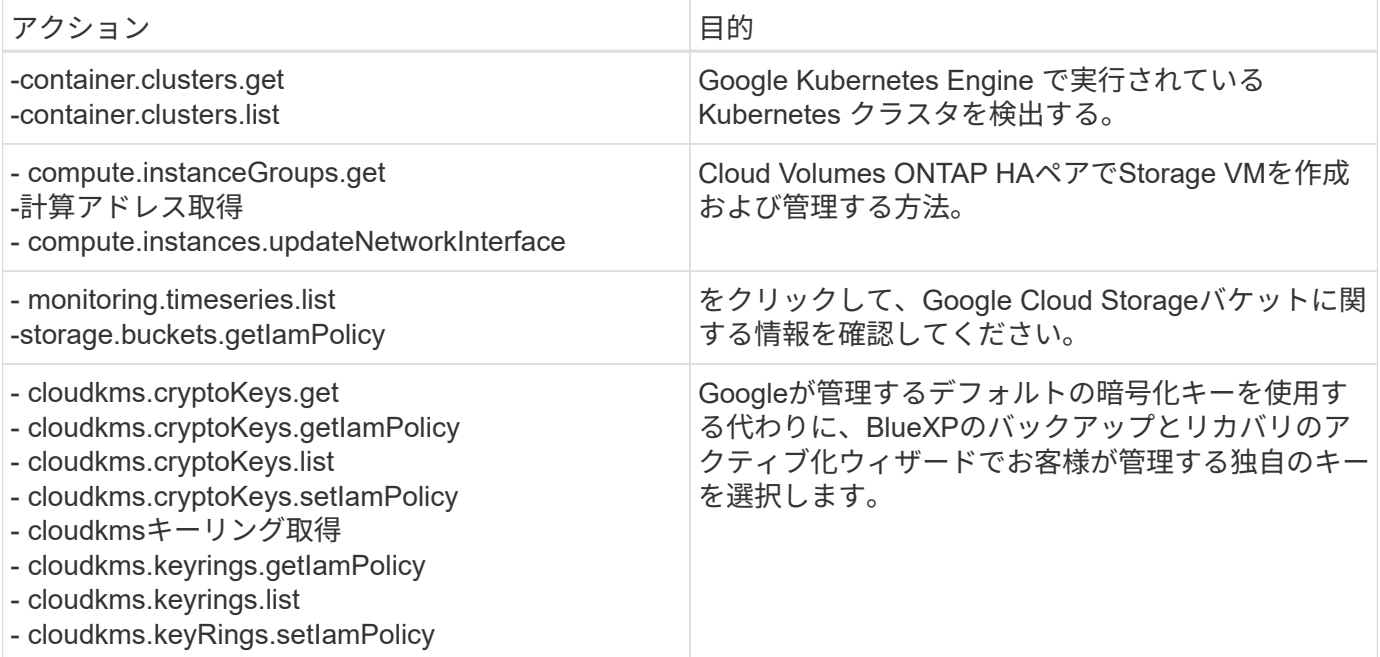

### 変更ログ

権限が追加および削除されると、以下のセクションにそれらの権限が表示されます。

#### **2023**年**2**月**6**日

このポリシーには次の権限が追加されています:

• compute.instances.updateNetworkInterface

この権限はCloud Volumes ONTAP に必要です。

#### **2023**年**1**月**27**日

ポリシーに追加された権限は次のとおりです。

- Cloudkms.cryptoKeys.getIamPolicy
- cloudkms.cryptoKeys.setIamPolicy
- Cloudkms.keyrings.get
- cloudks.keyrings.getIamPolicyを参照してください
- cloudkms.keyRings.setIamPolicy

これらの権限はBlueXPのバックアップとリカバリに必要です。

Copyright © 2024 NetApp, Inc. All Rights Reserved. Printed in the U.S.このドキュメントは著作権によって保 護されています。著作権所有者の書面による事前承諾がある場合を除き、画像媒体、電子媒体、および写真複 写、記録媒体、テープ媒体、電子検索システムへの組み込みを含む機械媒体など、いかなる形式および方法に よる複製も禁止します。

ネットアップの著作物から派生したソフトウェアは、次に示す使用許諾条項および免責条項の対象となりま す。

このソフトウェアは、ネットアップによって「現状のまま」提供されています。ネットアップは明示的な保 証、または商品性および特定目的に対する適合性の暗示的保証を含み、かつこれに限定されないいかなる暗示 的な保証も行いません。ネットアップは、代替品または代替サービスの調達、使用不能、データ損失、利益損 失、業務中断を含み、かつこれに限定されない、このソフトウェアの使用により生じたすべての直接的損害、 間接的損害、偶発的損害、特別損害、懲罰的損害、必然的損害の発生に対して、損失の発生の可能性が通知さ れていたとしても、その発生理由、根拠とする責任論、契約の有無、厳格責任、不法行為(過失またはそうで ない場合を含む)にかかわらず、一切の責任を負いません。

ネットアップは、ここに記載されているすべての製品に対する変更を随時、予告なく行う権利を保有します。 ネットアップによる明示的な書面による合意がある場合を除き、ここに記載されている製品の使用により生じ る責任および義務に対して、ネットアップは責任を負いません。この製品の使用または購入は、ネットアップ の特許権、商標権、または他の知的所有権に基づくライセンスの供与とはみなされません。

このマニュアルに記載されている製品は、1つ以上の米国特許、その他の国の特許、および出願中の特許によ って保護されている場合があります。

権利の制限について:政府による使用、複製、開示は、DFARS 252.227-7013(2014年2月)およびFAR 5252.227-19(2007年12月)のRights in Technical Data -Noncommercial Items(技術データ - 非商用品目に関 する諸権利)条項の(b)(3)項、に規定された制限が適用されます。

本書に含まれるデータは商用製品および / または商用サービス(FAR 2.101の定義に基づく)に関係し、デー タの所有権はNetApp, Inc.にあります。本契約に基づき提供されるすべてのネットアップの技術データおよび コンピュータ ソフトウェアは、商用目的であり、私費のみで開発されたものです。米国政府は本データに対 し、非独占的かつ移転およびサブライセンス不可で、全世界を対象とする取り消し不能の制限付き使用権を有 し、本データの提供の根拠となった米国政府契約に関連し、当該契約の裏付けとする場合にのみ本データを使 用できます。前述の場合を除き、NetApp, Inc.の書面による許可を事前に得ることなく、本データを使用、開 示、転載、改変するほか、上演または展示することはできません。国防総省にかかる米国政府のデータ使用権 については、DFARS 252.227-7015(b)項(2014年2月)で定められた権利のみが認められます。

#### 商標に関する情報

NetApp、NetAppのロゴ、<http://www.netapp.com/TM>に記載されているマークは、NetApp, Inc.の商標です。そ の他の会社名と製品名は、それを所有する各社の商標である場合があります。